# **Functions**

Daniel Stenberg

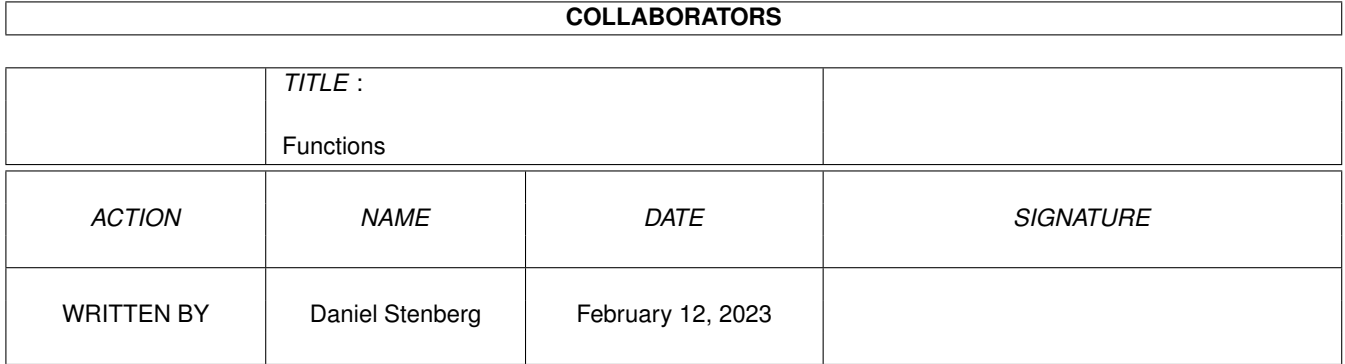

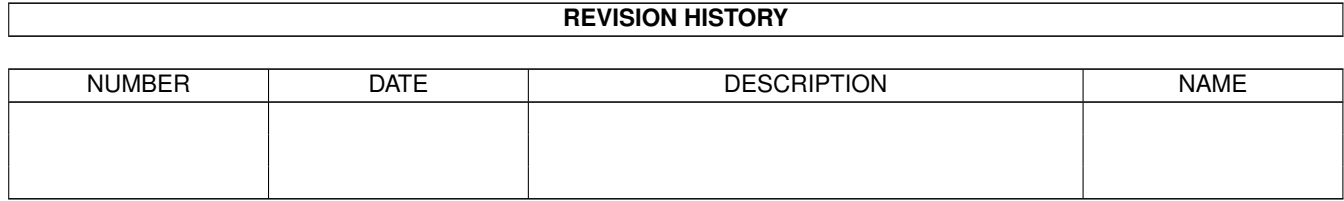

# **Contents**

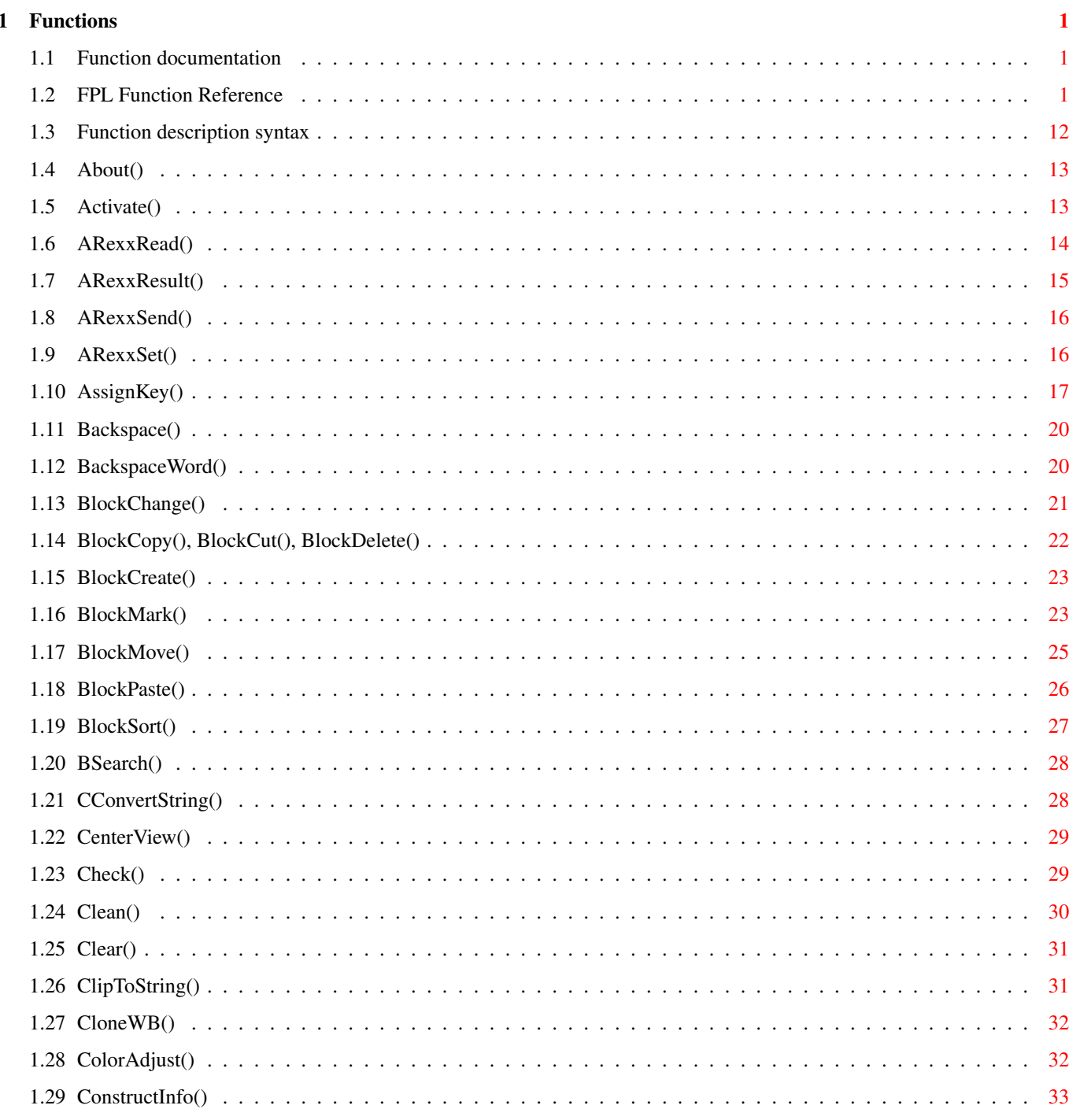

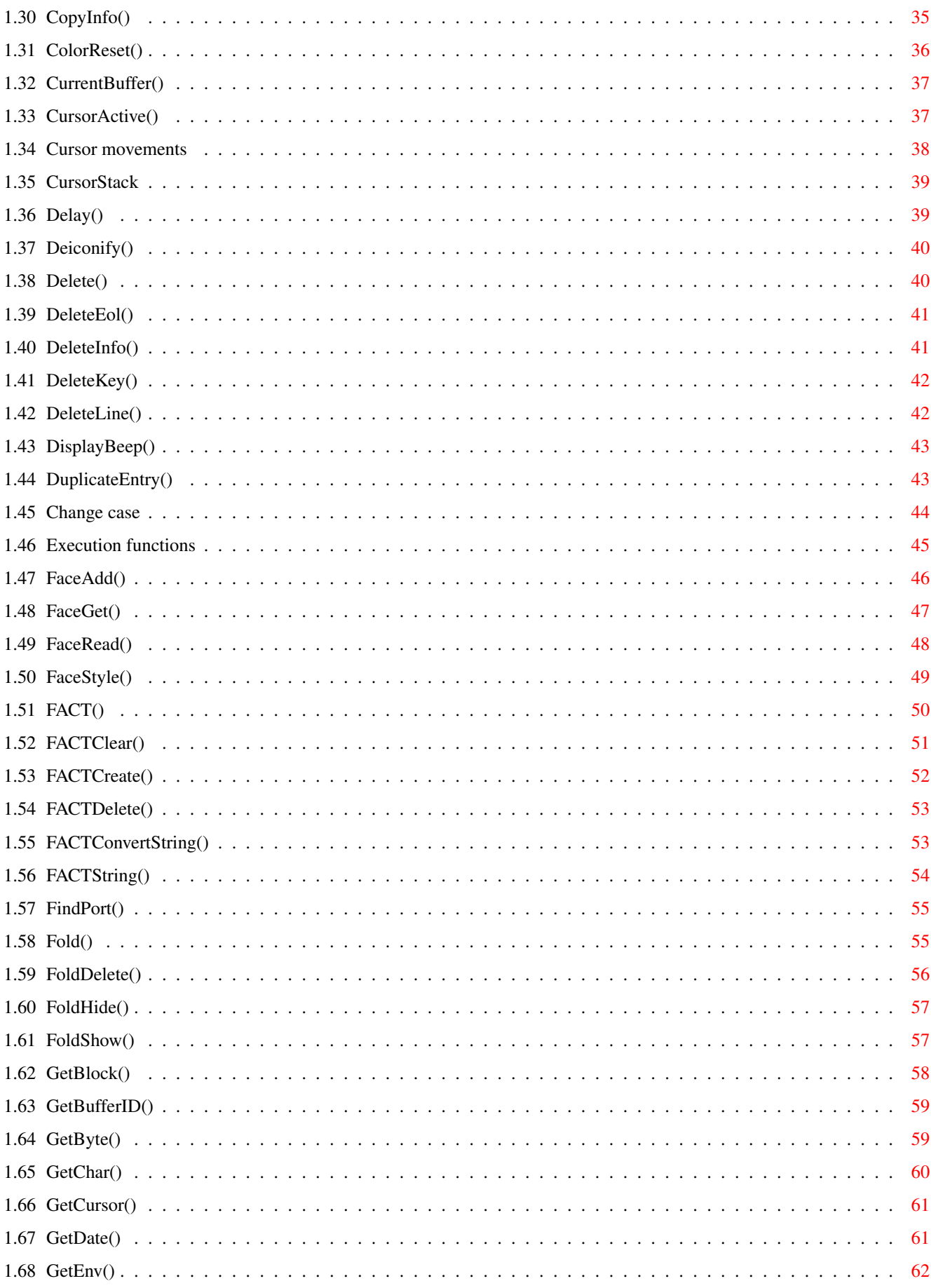

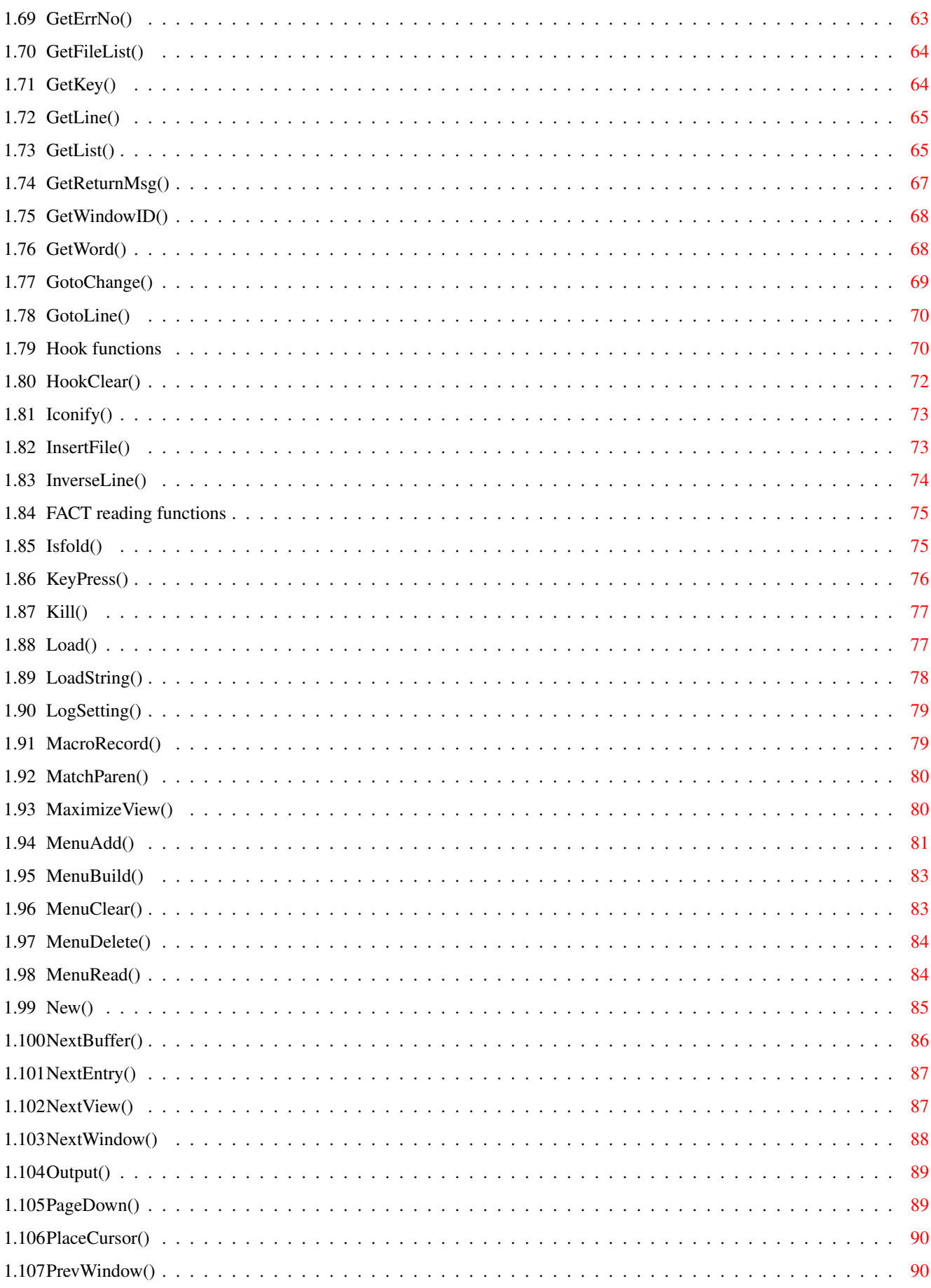

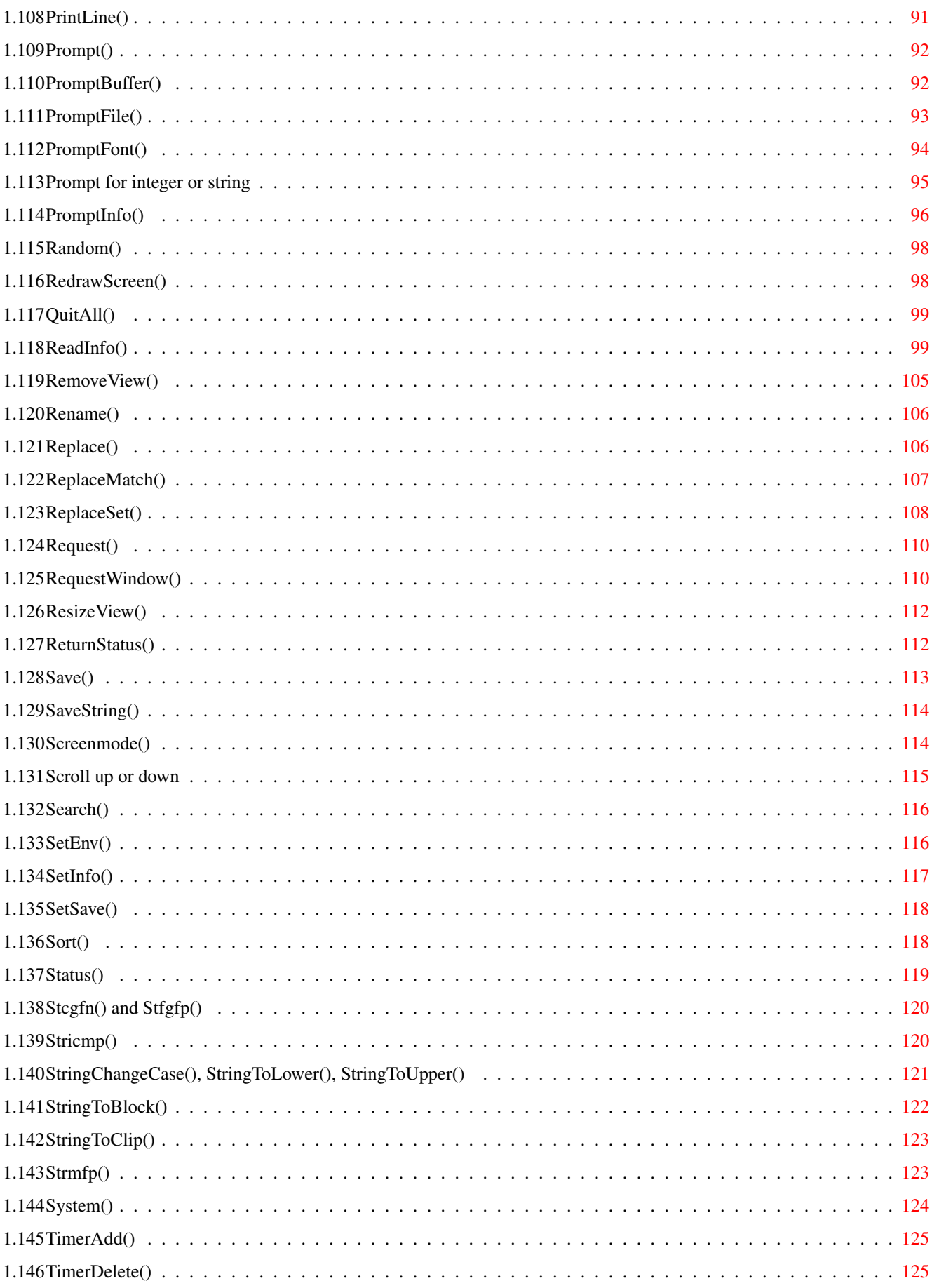

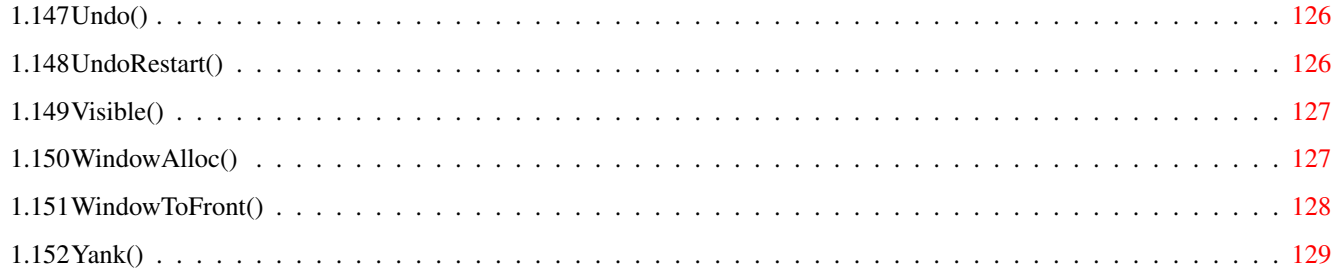

# <span id="page-7-0"></span>**Chapter 1**

# **Functions**

## <span id="page-7-1"></span>**1.1 Function documentation**

############################################################################## ###### ###### ## ## ## ## #### ## ### ##### ## ## ## ## #### ####### ## #### ## ## ## ## ## ## ## ## ## ## ## ####### ### ### ## ## ## ## ## ## ## ## ## ## ## ## ## ## ## ##### ## ## ## ## ###### ####### ##############################################################################

Latest update 8.11.96, for version 2.0

Function documentation

Copyright (C) by FrexxWare 1996

## <span id="page-7-2"></span>**1.2 FPL Function Reference**

All FPL functions that exist internally in FrexxEd are listed  $\leftrightarrow$ here. You might find functions that are not in this list, but then they are not internal FrexxEd functions, but added by FPL-programs.

First, a list of all functions with a short description

```
:
Function Page
            About
             - Shows information about FrexxEd............................. 7
            Activate
             - Visualize a certain buffer.............................. 8
            ARexxRead
             - Get the contents of an ARexx variable............. 9
            ARexxResult
             - Send back result string to ARexx................. 10
            ARexxSend
             - Send a string to an ARexx port...................... 11
            ARexxSet
             - Set the contents of an ARexx variable............... 12
            AssignKey
             - Assigns a function to a key sequence. [*]......... 13
            Backspace
             - Kill characters to the left of the cursor......... 16
            BackspaceWord
             - Kill words to the left of the cursor.......... 17
            BlockChange
             - Change default block.............................. 18
            BlockCopy
             - Copy a marked block................................... 19
            BlockCopyAppend
             - Copy marked area to the end of a block...... 19
            BlockCreate
             - Create a new block. [*]............................... 20
            BlockCut
             - Cut a marked block................................. 19
            BlockCutAppend
             - Move marked area to the end of a block....... 19
            BlockDelete
             - Delete marked area.............................. 19
            BlockMark
             - Mark an area in a view............................ 21
            BlockMarkLine
```

```
- Mark full width of an area in a view.......... 21
BlockMarkRect
 - Mark a rectangular area in a view.............. 21
BlockMove
 - Moves a marked block area horizontally............ 23
BlockPaste
 - Insert a block in the buffer...................... 24
BlockPasteRect
 - Insert block as rectangular.................. 24
BlockSort
 - Sort a block...................................... 25
BSearch
 - Binary search in a string array...................... 26
CConvertString
 - Convert a raw string to C style. [*]......... 27
CenterView
 - Center the view vertically around the cursor..... 28
Check
 - Returns file information................................. 29
Clean
 - Execution without hooks. [*]............................... 30
Clear
 - Clear a buffer........................................ 31
ClipToString
 - Return clipboard.device data as a string. [*].. 32
CloneWB
 - Clone the current public screen..................... 33
ColorAdjust
 - Adjust colors................................... 34
ColorReset
 - Reset color(s) to workbench default. [*]......... 39
ConstructInfo
 - Create a new info variable. [*]................. 35
CopyInfo
 - Copy info variables................................ 37
CurrentBuffer
 - Change current buffer.......................... 40
CursorActive
```

```
- Alter the cursor state........................... 41
CursorDown
 - Moves cursor down................................. 42
CursorLeft
 - Moves cursor left................................. 42
CursorLeftWord
 - Moves cursor entire words left............... 42
CursorRight
 - Moves cursor right.............................. 42
CursorRightWord
 - Moves cursor entire words right............. 42
CursorStack
 - Stores/gets cursor position..................... 43
CursorUp
 - Moves cursor up.................................... 42
Deiconify
 - Pops up FrexxEd from the icon state............... 45
Delay
 - Sleep for a while. [*].................................. 44
Delete
 - Delete char(s) at cursor.............................. 46
DeleteEol
 - Delete the rest of the line........................ 47
DeleteInfo
 - Delete an info variable.......................... 48
DeleteKey
 - Delete a key assigning.............................. 49
DeleteLine
 - Delete a line.................................... 50
DeleteWord
 - Delete word(s) at cursor.......................... 46
DisplayBeep
 - Flash the screen................................ 51
DownCase
 - Downcase a block................................... 53
DuplicateEntry
 - Make two entries from one........................... 52
ExecuteBuffer
```

```
- Execute a buffer as an FPL program............ 54
ExecuteFile
 - Execute a file as an FPL program. [*]........... 54
ExecuteLater
 - Execute a string as an FPL program later....... 54
ExecuteString
 - Execute a string as an FPL program. [*]....... 54
FaceAdd
 - Add words to a face style................................. 55
FaceGet
 - Get a named face.................................... 57
FaceRead
 - Read face style characteristics...................... 58
FaceStyle
 - Get a named face style............................ 59
FACT
- Change the FrexxEd ASCII Convert Table. [*]............. 60
FACTClear
 - Reset the current FACT to defaults. [*]............ 62
FACTConvertString
 - Convert a string with the FACT............. 65
FACTCreate
 - Create a new FACT................................ 63
FACTDelete
 - Delete a FACT.................................... 64
FACTString
 - Returns the FACT string of a character. [*]...... 66
FindPort
 - Find a given system message port. [*]............... 67
Fold
 - Fold an area of a buffer............................... 68
FoldDelete
 - Delete a fold.................................... 69
FoldHide
 - Hide a fold........................................ 70
FoldShow
 - Show a fold........................................ 71
GetBlock
```

```
- Get block as string................................ 72
GetBufferID
 - Get ID of a buffer.............................. 73
GetByte
 - Get byte position from a given column................ 74
GetChar
 - Get character from buffer................................ 75
GetCursor
 - Return column position of a byte position......... 76
GetDate
 - Return date......................................... 77
GetEntryID
 - Get ID of an entry............................... 73
GetEnv
 - Returns the value of an environment variable......... 78
GetErrNo
 - Return error number. [*]................................. 79
GetFileList
 - Get a list of file matching a pattern........... 80
GetKey
 - Get keypress from user............................... 81
GetLine
 - Return a line from buffer............................ 82
GetList
 - Get listed information from FrexxEd................. 83
GetReturnMsg
 - Get verbose error description. [*]............. 85
GetWindowID
 - Get WindowID of window or buffer................ 86
GetWord
 - Get current word.................................... 87
GotoChange
 - Go to a previous change............................. 88
GotoLine
 - Go to a certain line and column...................... 89
Hook
 - Patch a FrexxEd function. [*]............................... 90
HookClear
```

```
- Clear hooks. [*].................................. 92
HookPast
 - Patch a FrexxEd function. [*]........................ 90
Iconify
 - Sets FrexxEd in icon state............................... 93
InsertFile
 - Insert a file in buffer.......................... 94
InverseLine
 - Inverse graphics on part of line................... 95
Isclose
 - Check if a character is a close. [*].................. 96
Isfold
 - Check for a fold on a line........................... 97
Islower
 - Check if a character is lower case. [*].............. 96
Isnewline
 - Check if a character is newline. [*]................ 96
Isopen
 - Check if a character is an open. [*]................... 96
Isspace
 - Check if a character is space. [*]........................ 96
Issymbol
 - Check if a character is a symbol. [*]............... 96
Istab
 - Check if a character is tab. [*]............................ 96
Isupper
 - Check if a character is upper case. [*].............. 96
Isword
 - Check if a character is word type. [*]................ 96
KeyPress
 - Returns FPL program assigned to key.......................... 98
Kill
 - Kill a buffer.......................................... 99
Load
 - Load buffer(s)......................................... 100
LoadString
 - Load a file and return as string. [*]............. 101
LogSetting
```

```
- Log a variable's default setting. [*]............ 102
MacroRecord
 - Record a macro.................................. 103
MatchParen
 - Jump to matching delimiter......................... 104
MaximizeView
 - Make a view alone on screen..................... 105
MenuAdd
 - Add an item to the menu list. [*].................... 106
MenuBuild
 - Builds a menu from the menu list.................. 108
MenuClear
 - Clears the menu list................................... 109
MenuDelete
 - Deletes a menu item................................ 110
MenuRead
 - Read details from the menu............................ 111
New
 - Create a new buffer..................................... 112
NextBuffer
 - Move to next buffer.............................. 113
NextEntry
 - Move to next entry................................ 114
NextHidden
 - Move to next hidden buffer......................... 114
NextView
 - Move to next view.................................. 115
NextWindow
 - Move to next window.............................. 116
Output
 - Print text in buffer................................. 117
PageDown
 - Move down a screenful of lines...................... 118
PageUp
 - Move up a screenful of lines............................. 118
PlaceCursor
 - Place cursor on screen............................ 119
PrevBuffer
```

```
- Move to previous buffer............................ 113
     PrevEntry
       - Move to previous entry.............................. 114
     PrevHidden
       - Move to previous hidden buffer.................... 114
     PrevView
       - Move to previous view................................. 115
     PrevWindow
       - Move to the previous window....................... 120
     PrintLine
       - Print a string on the screen....................... 121
     Prompt
       - Interactive FPL program execution.................... 122
     PromptBuffer
       - Get buffer from user............................ 123
     PromptEntry
       - Get entry from user................................ 123
     PromptFile
       - Get file name from user............................ 124
     PromptFont
       - Get font from user.................................. 125
     PromptInfo
       - Bring up an info variable window................. 127
     PromptInt
       - Get integer from user............................... 126
     PromptString
       - Get string from user............................ 126
     QuitAll
       - Quit FrexxEd. [*]................................... 132
Random - Get a random number................................. 130
      ReadInfo
       - Get buffer information. [*]........................ 133
     RedrawScreen
       - Update the screen image.......................... 131
      RemoveView
       - Take away a view from screen...................... 139
      Rename
       - Change name of the buffer.............................. 140
```

```
Replace
 - Replaces strings with other strings in buffer....... 141
ReplaceMatch
 - Match pattern and generate replacement......... 142
ReplaceSet
 - Set search string, replace string and options.... 143
Request
 - Presents a multi-button requester................... 144
RequestWindow
 - User defined request window................... 145
ResizeView
 - Make a view change size........................... 147
ReturnStatus
 - Status line message at return................... 148
Save
 - Write buffer to disk................................... 149
SaveString
 - Store string on disk. [*]......................... 150
Screenmode
 - Change screenmode................................... 151
ScrollDown
 - Scroll down screen............................... 152
ScrollUp
 - Scroll up screen................................... 152
Search
 - Search for string.................................... 153
SearchSet
 - Set search string, replace string and options..... 143
SetEnv
 - Set the value of an environment variable.............. 154
SetInfo
 - Set info variables. [*]............................. 155
SetSave
 - Save settings. [*].................................. 156
Sort
 - Sort - Sort an array................................... 157
Status
 - Write text on the status line.......................... 158
```

```
Stcgfn
 - Returns the file name part of an entire path string.. 159
Stcgfp
 - Returns the path part of an entire path string....... 159
Stricmp
 - Compare strings case insensitive. [*]............... 160
StringChangeCase
 - Change case of string........................ 161
StringToBlock
 - Copy string to block. [*]...................... 162
StringToBlockAppend
 - Append string to block. [*]............. 162
StringToClip
 - Copy string to clipboard. [*].................... 163
StringToLower
 - Lower case string................................ 161
StringToUpper
 - Upper case string................................ 161
Strmfp
 - Merge a path string with a file string............... 164
SwapCase
 - Swap case of a block............................... 53
System
 - Perform a system command. [*]........................ 165
TimerAdd
 - Start timer execution................................ 166
TimerDelete
 - Remove a timer execution........................... 167
Undo
 - Undos changes.......................................... 168
UndoRestart
 - Restart an undo session.......................... 169
UpCase
 - Upcase a block....................................... 53
Visible
 - Turn visualization on or off.......................... 170
WindowAlloc
 - Allocate a window data............................ 171
```

```
WindowClose
 - Close a window.................................. 171
WindowFree
 - Free window data................................. 171
WindowOpen
 - Open a window.................................... 171
WindowToFront
 - Bring FrexxEd to front......................... 172
Yank
 - Paste the yank buffer.................................. 173
```
FPL function reference

#### <span id="page-18-0"></span>**1.3 Function description syntax**

Following here is all functions that FrexxEd includes, with extensive and verbose descriptions, including usage syntax, return values and often also with examples of how to use.

The functions will be descriped using the following pattern:

NAME

<function name> - one line description. Functions programmed in FPL but included in the default startup configuration will be marked with a "[FPL]" symbol, and functions that are available already in the startup function are marked with a "[ $*$ ]" symbol.

#### SYNOPSIS

progress = <function name> (parameters);

 $int =$  <function name> (<parameter types>);

(The <parameter type> is written in all uppercase letters for parameters that are optional - possible to leave out when calling the described function. Other, required, parameters are written in common lowercase letters.)

#### FUNCTION

Long description describing exactly what the function does, known drawbacks, if it can be called with a variable number of parameters and other things you need to know when calling the function.

#### CRIPPLE

If this keyword is present, it means that this funtion does not work 100% without a keyfile. The text will describe the effects of not having a keyfile when running the function.

#### INPUTS

Description of the function input parameter(s).

RESULT

What the function returns.

EXAMPLE

If this keyword is present, a short FPL program example is visualized that describes even more how to use this particular function.

SEE ALSO

References to other functions or further documentation which have similar functionalities or provide more information.

#### BUGS

Any information regarding known bugs, flaws or drawbacks that comes with using the function.

#### <span id="page-19-0"></span>**1.4 About()**

NAME

About - Shows information about FrexxEd.

#### SYNOPSIS

About();

void About(void);

#### FUNCTION

This function pops up a window holding information regarding FrexxEd. It tells about who wrote it, how to pay the ShareWare fee, the name of this FrexxEd's ARexxport and how much memory there is available in the system respective has been allocated (used) by FrexxEd (this last figure does only include the amount of memory actually allocated by FrexxEd itself, not including the memory different resources will occupy when FrexxEd initializes such).

This information is localized and will produce a different output in different languages.

INPUTS

RESULT

SEE ALSO How to reach us

### <span id="page-19-1"></span>**1.5 Activate()**

NAME Activate - Visualize a certain buffer.

**SYNOPSIS** 

BufferID = Activate ( BufferID, Mode, PopupOnto ); int Activate ( INT, INT, INT ); FUNCTION Forces the specified or current buffer to get visualized in a view or a new window. The view will appear as set in the Mode parameter or as set in 'popup view'. The third parameter specifies which buffer it should split/replace. This function can be called with none to three parameters. **TNDHTC** BufferID - Buffer ID number of the buffer you want to visualize. 0 or illegal IDs activate current buffer. Mode - How to bring up the view.  $0 =$  Replace the current view. 1 = Split the current view. 2 = Make this the only view on screen. 3 = Create a new window to show it in -1 = As the 'popup\_view' info variable tells! PopupOnto - Buffer ID of the entry that should be replaced/split when the 'BufferID' buffer gets viewed. RESULT Returns the BufferID. SEE ALSO GetBufferID() , CurrentBuffer()

## <span id="page-20-0"></span>**1.6 ARexxRead()**

NAME ARexxRead - Get the contents of an ARexx variable. SYNOPSIS Contents = ARexxRead ( Variable ); string ARexxRead ( string ); FUNCTION When FrexxEd has received a message from an ARexx program, this function returns the contents of a named ARexx variable. INPUTS Variable - The name of the ARexx variable. It must be specified in all uppercase letters.

RESULT

The string the variable holds, or an empty string ("") if the variable didn't exist or anything went wrong. Use GetErrNo() to

```
figure out if an empty string was an error or a real empty
  string!
SEE ALSO
 A proper ARexx manual
                ARexxResult()
                 ,
                ARexxSend()
                 ,
                ARexxSet()
                 ,
                FindPort()
```
### <span id="page-21-0"></span>**1.7 ARexxResult()**

```
NAME
  ARexxResult - Send back result string to ARexx.
SYNOPSIS
 ARexxResult ( Error, ResultString );
 void ARexxResult ( int, STRING );
FUNCTION
  This function is useful when the program using it is called
  from ARexx, otherwise it will not do anything.
  It sets the return code and optionally the regular ARexx result
  string (only if the return code is zero (0)).
INPUTS
 Error - True/false if error should be reported to ARexx.
      Non-zero means error, zero means OK.
  ResultString - The string which the result variable will hold
      after returning to ARexx.
RESULT
SEE ALSO
 A proper ARexx manual
                ARexxSend()
                ,
                ARexxSet()
                ,
                ARexxRead()
                ,
                FindPort()
```
## <span id="page-22-0"></span>**1.8 ARexxSend()**

NAME ARexxSend - Send a string to an ARexx port. SYNOPSIS Result = ARexxSend ( Port, String, Timeout ); string ARexxSend ( string, string, INT ); FUNCTION Tries to send the 'String' to the specified ARexx 'Port'. If 'Timeout' is specified and non-zero, FrexxEd will wait the specified amount of seconds for ARexx to return a result string to us. This function can be called with two or three parameters! INPUTS Port - Name of the ARexx port to send to. String - Message to send to the port. Timeout - Number of seconds to wait for an answer. RESULT If 'Timeout' is specified, the result string from the called program will be returned, or an empty string if anything went wrong. If 'Timeout' isn't specified, FrexxEd skips the waiting and an empty string is always returned from this function. SEE ALSO A proper ARexx manual ARexxResult() , ARexxSet() , ARexxRead() , FindPort()

## <span id="page-22-1"></span>**1.9 ARexxSet()**

NAME ARexxSet - Set the contents of an ARexx variable. SYNOPSIS Progress = ARexxSet ( Variable, String ); int ARexxSet(string); FUNCTION When FrexxEd has received a message from an ARexx program, this

function can return set the contents of a named ARexx variable. **INPUTS** Variable - Name of the variable. String - New contents of the variable. RESULT Zero means progress, non-zero means that the port didn't exist or that any other error occured. SEE ALSO A proper ARexx manual ARexxResult() , ARexxSend() , ARexxRead() ,

#### FindPort()

#### <span id="page-23-0"></span>**1.10 AssignKey()**

format:

NAME AssignKey - Assigns a function to a key sequence. SYNOPSIS ret = AssignKey ( FPLprogram, KeySequence, Condition ); int AssignKey ( STRING, STRING, STRING ); FUNCTION This function makes FrexxEd recognize the given key sequence and when it is hit, the FPL program will be executed. If this function is invoked with no parameter or with the first parameter specified as an empty string (""), a requster will appear asking for the right input. If it is invoked with only one parameter or with 'KeySequence' set to an empty string (""), FrexxEd will wait for a key sequence to be pressed interactively. The key sequence is ended by pressing the 'escape' key (which can't be part of a key sequence). The 'Condition' parameter controls whether the FPL program will get executed when the 'KeySequence' is pressed, or if it should continue searching for another action bound to that key sequence! INPUTS FPLprogram - This must be a complete program using FPL syntax. KeySequence - The key sequence string. It uses straigh left-

to-right order plain key description text in the

NOTE

[qualifier] <key> AssignKey can recognize the following qualifier names: "Amiga", "Shift", "Control", "Alt" and these key names: "F1" - "F20", "Del", "Delete", "Help", "Up", "Down", "Right", "Left", "Esc", "Escape", "Enter", "Return", "Tab", "Bspc", "Backspace", "Space", "Spc", "num0" - "num9", "num[", "num]", "num/", "num\*", "num-", "num+", and "num.". These latter strings should be written within single quotes (ie, 'delete'). (See example 3) All of those is read case insensitive. Specifying multiple key presses is done by simply writing several key presses next to each other. (See example 4) Characters are also recognized when written with a "\" prefix in regular C-style. (See example #5) Rawkeys can be assigned by specifying the rawkey code (hexadecimal, octal, decimal or binary) within single quotes. (See example #6) Spaces can only be written as a part of a key sequence like "\x20" or "\040". Normal spaces indicates the separation between words. (See example #7, #8) Condition - The name of an info variable that has to hold a nonzero number or a non-empty string to make the FPL program get run when this key is pressed. If the name is preceeded with a '!' character, the condition will be reversed (that is, the FPL program will run if the variable holds a zero or an empty string). Combine several dependencies with the logical expressions OR and AND by separating the variables with | resp. &. That is, to assign a key to execute if 'foo' or 'bar' is non-zero, use 'foo|bar' as 'Condition'. SEE the 'hook condition' chapter of the FrexxEd User's Guide. RESULT Standard FrexxEd error code. Returns zero if everything is OK, otherwise non-zero. The key string is matched case sensitive. That means that there is a difference the keysequences "amiga b" and "amiga B". EXAMPLES #1: To make 'amiga s' save the current buffer using the current name: AssignKey("Save();", "Amiga s");

```
#2: To make 'control alt p' prompt the user for a text and then
    write it:
  AssignKey("Output(PromptString());", "control ALT p");
#3: Make the cursor go up when pressing "alt delete" (!):
  AssignKey("CursorUp();", "alt 'delete'");
#4: Assign the block sort to the sequence "Amiga B Control s"
  AssignKey("BlockSort();", "Amiga B Control s");
#5: Assign the key producing the ASCII code 18 to Load():
  AssignKey("Load();", "\x12");
#6: Assign rawkey code 61 (the "8" on the numerical keyboard) to
    move cursor up:
  AssignKey("CursorUp();", "'61'");
    or written hexadecimal:
  AssignKey("CursorUp();", "'0x3e'");
    or written binary:
  AssignKey("CursorUp();", "'0b111101'");
    or written octal:
  AssignKey("CursorUp();", "'075'");
    or use the existing easy-way:
  AssignKey("CursorUp();", "'num8'");
#7: Assign the string "Foo Bar" to Save():
 AssignKey("Save();", "Foo\x20Bar");
#8: Assign the string "WRONGSPACE();" to shift space:
  AssignKey("WRONGSPACE();", "shift 'space'");
#9: To make 'amiga s' save the current buffer using the current
    name, but only if the 'changes' variable is non-zero:
  AssignKey("Save();", "Amiga s", "changes");
#10: To make 'amiga s' save the current buffer using the current
    name, but only if the 'changes' variable is non-zero and the
    'prevent_save' variable is zero.
  AssignKey("Save();", "Amiga s", "changes&!prevent_save");
```

```
#11: To make the screen beep if any change is done when 'F4' is
       pressed:
    AssignKey("DisplayBeep()", "'F4'", "changes");
       NOTE: if 'changes' isn't non-zero, the string bound to the
       key 'F4' will get printed in the buffer (which is "3~" in my
       keymap)!
SEE ALSO
```
DeleteKey() , Change action on keys

### <span id="page-26-0"></span>**1.11 Backspace()**

```
NAME
  Backspace - Kill characters to the left of the cursor.
SYNOPSIS
 Actual = Backspace ( Number );
  int Backspace ( INT );
FUNCTION
 Performs a specified number of backspaces. If no parameter is
  specified, it defaults to 1.
INPUTS
 Number - Amount of backspaces you want to perform.
RESULT
 The number of backspaces that actually were done. If this
  function is invoked with a parameter making the backspacing
 hit the left edge of the first line, the backspacing is
  aborted even though the requested number of backspaces
  couldn't be done.
SEE ALSO
                BackspaceWord()
                ,
                Delete()
```
, DeleteLine()

#### <span id="page-26-1"></span>**1.12 BackspaceWord()**

```
NAME
BackspaceWord - Kill words to the left of the cursor.
```
**SYNOPSIS** 

Actual = BackspaceWord ( Number ); int BackspaceWord ( INT ); FUNCTION Performs a specified number of backspace words. For each number, one "word" is deleted and the cursor is moved, A "word" is a number of characters of the same character class written next to each other. TNDHTTS Number - Amount of words you want to backspace. RESULT The actual amount of deleted characters. If the function run out of words to backspace, it will be aborted before it could perform all the requested backspace words. SEE ALSO Backspace() , Delete() , DeleteLine() ,

DeleteEol() , DeleteWord()

## <span id="page-27-0"></span>**1.13 BlockChange()**

NAME BlockChange - Change default block. SYNOPSIS Previous = BlockChange ( NewBlock ); int BlockChange ( int ); FUNCTION This function changes the default block to the one specified. Block functions are always able to use the default block when performing operations on blocks, and this function changes the current default block to a new, already created, block. NOTE The startup internal default block is named "DefaultBlock". INPUTS NewBlock - BufferID of the new defaultblock. 0 or an illegal ID is equal to the internal default block ID. RESULT Previous block ID or zero if anything went wrong.

```
EXAMPLE
  Change default block to the buffer named "Ninja.c":
    BlockChange(GetBufferID("Ninja.c"));
SEE ALSO
 All the other BlockXXXXXX() functions.
```
#### The 'Block concepts' chapter.

## <span id="page-28-0"></span>**1.14 BlockCopy(), BlockCut(), BlockDelete()**

```
NAME
  BlockCopy - Copy a marked block.
  BlockCopyAppend - Copy marked area to the end of a block.
  BlockCut - Cut a marked block.
  BlockCutAppend - Move marked area to the end of a block.
  BlockDelete - Delete a marked area.
SYNOPSIS
  ret = BlockXXXX ( BlockID, Column1, Line1, Column2, Line2 );
  int BlockXXXX ( INT, INT, INT, INT, INT );
  (All these functions takes the same parameters of the same
  types, and return the same return codes.)
FUNCTION
 This is a set of functions operating on a marked block area,
  with similar behaviour. They all use a default or specified
  destination block, and they all have the possibility to
  receive four coordinates to simulate a marked block area. These
  functions must be called with either none, one or five
  parameters.
  BlockCopy() - Copies the contents of the currently marked area
  to the destination block.
  BlockCopyAppend() - Appends the contents of the currently
  marked area to the end of the destination block.
  BlockCut() - Cuts the contents of the marked area and copies
  it to the destination block.
  BlockCutAppend() - Cuts the contents of the marked area and
  appends it to the end of the destination block.
  BlockDelete() - Deletes the marked area.
NOTE
  These functions can't work if the current buffer is the destination
 block!
INPUTS
  BlockID - ID of the destination block. By specifying 0 (zero),
```
the default block will be used. Column1 - The column which the marked block is to start  $at.$ Line1 - The line which the marked block is to start at. Column2 - The column which the marked block is to end at. Line2 - The line which the marked block is to end at. RESULT Standard FrexxEd error code. If zero is returned everything is OK, otherwise the function failed. SEE ALSO All the other BlockXXXXXX() functions. The 'Block concepts' chapter.

## <span id="page-29-0"></span>**1.15 BlockCreate()**

```
NAME
  BlockCreate - Create a new block. [*]
SYNOPSIS
  ret = BlockCreate ( BlockName );
  int BlockCreate ( string );
FUNCTION
  This function creates/initializes a new block. It is pretty much the
  same as New(), but this sets the "block bits".
INPUTS
 BlockName - The name of the new block/buffer.
RESULT
 The ID of the newly created buffer/block.
SEE ALSO
                BlockChange()
                ,
                Kill()The 'Block concepts' chapter.
```
# <span id="page-29-1"></span>**1.16 BlockMark()**

```
NAME
  BlockMark - Mark an area in a view.
  BlockMarkLine - Mark full width of an area in a view.
 BlockMarkRect - Mark a rectangular area in a view.
```
SYNOPSIS BlockMarkXXX ( Status, Column1, Line1, Column2, Line2 ); void BlockMarkXXX ( INT, INT, INT, INT, INT ); (All functions accept the same arguments of the same types, and they return the same return codes.) FUNCTION The functions work very similar. They set the block mark status and possibly the coordinates of the marked area. BlockMark() - Performs "column style" block marking at specified (or current) coordinates. BlockMarkLine() - Performs "line-mode" block marking at specified (or current) coordinates. BlockMarkRect() - Performs rectangular block marking at specified (or current) coordinates. "column style" blocks are the "usual" kind of blocks. They follow the orientation of the text lines, which means that when the cursor is moved one line down, all columns to the right on the previous line and all columns to the left on the current line will automatically be included in the block. "line-mode" block marking makes the block always mark the whole current line, from the leftmost to the rightmost column. Rectangular blocks are always square-shaped. They exist to make it possible to cut out non line-oriented parts of text documents, such as parts of figures or tables. These functions should be called with none, one, three or five parameters. The main usage for BlockMark() is of course the interactive toggle of the block existance. The toggling has three different 'positions'. The marked block that is attached to the cursor (moving the cursor makes the block-edge follow it), "released" block (a block is marked and remain at the same place even though you run around with the cursor and finally: "off" - no block is marked. On the status line, there will be a 'b' visible when there is an attached block mark and 'B' when it is released. The 'Status' parameter can set the toggle state of the block. Set status 0 to unmark the block, set 1 to make it mark in attached-style and use 2 for the released block mark style. -1 means "ignore", it is used when all you want to do is specify new coordinates without affecting the "current" block mark status. INPUTS

Status - Set state of the block: -1 = Ignore. Just set the koordinates. 0 = Off. Quit block marking. 1 = On. Start block marking.

2 = Release. Let the block go. Column1 - Start column of the marked block area. Line1 - Start line of the marked block area. Column2 - End column of the marked block area. Line2 - End line of the marked block area. RESULT EXAMPLE Toggle column style block marking: BlockMark(); Activate block marking: BlockMark(1); Mark a rectangular block, relased from the cursor, from line 5 column 7 to line 10 column 12: BlockMarkRect(2, 7, 5, 12, 10); Make a block mark from the start of the current line to the cursor. This also starts "block marking mode": BlockMark(1, 1, ReadInfo("line") ); Mark/highlight from 1,10 to 5,20. How does the BlockMark() call look like? BlockMark(2, /\* released block style \*/ 10, 1,  $/*$  from column 10 line 1  $*/$ 20, 5); /\* to column 20 line 5 \*/ The user have already started a block marking (like with amiga b) and your program should change the start column of that marked block: BlockMark(1,  $/*$  end-of-block is attached to cursor  $*/$ 1,1); /\* marks from the start of buffer  $*/$ SEE ALSO The other BlockXXXX() functions. The 'Block concepts' chapter.

### <span id="page-31-0"></span>**1.17 BlockMove()**

NAME BlockMove - Moves a marked block area horizontally.

```
SYNOPSIS
  ret = BlockMove ( Steps );
  int BlockMove ( INT );
FUNCTION
  This function moves the contents of the marked block area a
  specified number of steps horizontally. If this function is
  invoked without parameter, the block can be moved inter-
  actively with the cursor keys and tab/shift tab to move the
  block. Cancel the movings and get back to previous state by pressing
  q as in quit, place the block at the current position by pressing
  return or y as in yes. The maximum number of steps possible to move,
  is the same as the width of the screen.
INPUTS
  Steps - Number of steps to move the block. Positive numbers
    to right, and negative to left.
RESULT
  Regular FrexxEd error code. If zero or a positive number is returned,
  everything is OK, otherwise something went wrong.
SEE ALSO
  The other BlockXXXX() functions.
  The 'Block concepts' chapter.
1.18 BlockPaste()
NAME
  BlockPaste - Insert a block in the buffer.
  BlockPasteRect - Insert block as rectangular.
SYNOPSIS
 ret = BlockPaste ( BlockID );
  ret = BlockPasteRect ( BlockID );
  int BlockPaste ( INT );
  int BlockPasteRect ( INT );
FUNCTION
  BlockPaste() and BlockPasteRect() insert the marked, current or
  specified block at the current position.
  The first one inserts the block as a regular line oriented block, and
  the second one as a rectangular block.
  They can also be forced to use the default block prior to the
  currently marked!
  These functions must be invoked with either none or one parameter.
NOTE
  The block can't be pasted into it's own buffer.
INPUTS
```

```
BlockID - ID of a valid buffer/block. Specify 0 (zero) to use
      the default block as source. -1 makes the default
      block to get pasted even if there is a currently
      marked one.
RESULT
  Regular FrexxEd error code. If zero or a positive number is returned,
  everything is OK, otherwise something went wrong.
SEE ALSO
  The other BlockXXXX() functions.
  The 'Block concepts' chapter.
1.19 BlockSort()
NAME
  BlockSort - Sort a block.
SYNOPSIS
  ret = BlockSort ( BlockID, Field, Flags );
  int BlockSort ( INT, INT, INT );
FUNCTION
  This function lexigographicly sorts the lines of a marked, default or
  specified block according to a field. Fields are separated with
  whitespace. If no Field is specified, it defaults to 1.
  Invoked with none or with one parameter, this will pop up a requester.
  This function can be invoked with none to three parameters.
INPUTS
  BlockID - ID of a valid buffer/block. Specify 0 (zero) to sort
      the default block.
  Field - Field number. 0 means from the absolute left (column
      1), all other numbers means from the beginning of that
      field. Fields are separated by characters marked with
      the space class in the FACT.
  Flags - bit 0 - case sensitive if unset (insensitive if set)
     bit 1 - forward if unset (backwards if set)
RESULT
  Regular FrexxEd error code. If zero or a positive number is returned,
  everything is OK, otherwise something went wrong.
EXAMPLE
  Sort the block backwards, case sensitive according to field 2:
   BlockSort(0, 2, 2);
  Sort the block forwards, case sensitive according to the leftmost
  position of the lines:
```
<span id="page-34-0"></span>BLockSort(0, 0, 0); SEE ALSO The other BlockXXXX() functions. The 'Block concepts' chapter. **1.20 BSearch()** NAME BSearch - Binary search in a string array. SYNOPSIS Found = BSearch ( Array, Search, Items, Method ); int BSearch ( &string[], string, INT, INT ); FUNCTION Scans a sorted string array pointed to by the 'Array' parameter for a string that equals the 'Search' parameter. The string array must be sorted forwards and case sensitive if 'Method' isn't specified (with the same bit flags as Sort() accepts). INPUTS Search - String to search for. Array - Reference to a string array. Items - If not the entire array should be scanned, this will tell the function how many items it should scan for the match. Method - Defines sorting details. Set the following bits to specify how the array is sorted: 0 - case insensitive 1 - backwards sort RESULT Array position, or -1 if not found. NOTE If the array isn't sorted the right way, or if 'Items' isn't set properly, this function may very well not find the string. SEE ALSO Sort()

# <span id="page-34-1"></span>**1.21 CConvertString()**

NAME CConvertString - Convert a raw string to C style. [\*]

```
SYNOPSIS
  Cstring = CConvertString ( RawString );
  string = CConvertString ( string );
FUNCTION
 This function makes a C style string out of a raw binary
  string. E.g, ASCII code 9 will be converted to \setminus t, 10 will
 become a \n and so on. Very practical if you would like to
  visualize a string that might include non printable
  characters.
INPUTS
 RawString - The string to convert from.
RESULT
 The converted string. If anything went wrong the resulting
  string will be empty ("").
SEE ALSO
```
FACTConvertString()

## <span id="page-35-0"></span>**1.22 CenterView()**

```
NAME
  CenterView - Center the view vertically around the cursor.
SYNOPSIS
  ret = CenterView ( ViewID );
  int = CConvertString ( INT );
FUNCTION
 Makes the current line, of the current or the specified view, the one
 in the middle of the view - if possible. This function can be called
 with or without parameter.
INPUTS
 ViewID - The view to center.
RESULT
 Regular FrexxEd error code. If zero or a positive number is returned,
  everything is OK, otherwise something went wrong.
SEE ALSO
                ScrollDown()
                ,
                ScrollUp()
1.23 Check()
```
```
NAME
  Check - Returns file information.
SYNOPSIS
 ret = Check ( Filename, Options );
  int Check ( string, STRING );
FUNCTION
  Returns information regarding the specified file, according to the
  'Options'. Without any options, Check() returns non-zero if the
  specified file exists.
  No options has been implemented yet!
INPUTS
  Filename - Full path name to the file.
  Options - Not currently in use!
RESULT
  If no option is specified:
  * if zero is returned, the file doesn't exist, otherwise the file
    is there!
SEE ALSO
```
System()

# **1.24 Clean()**

```
NAME
  Clean - Execution without hooks. [*]
SYNOPSIS
 Clean ( Program );
 void Clean ( string );
FUNCTION
  This function executes the specified string as an FPL program. When
  that program runs (including all called functions), no hooks will be
  called.
INPUTS
 Program - A complete FPL program.
RESULT
 FPL error code. Zero if everything went OK, otherwise non-zero.
SEE ALSO
                ExecuteString()
                ,
```

```
ExecuteBuffer()
,
Hook()
,
HookClear()
  Error code defines in <libraries/FPL.h>
```
# **1.25 Clear()**

```
NAME
  Clear - Clear a buffer.
SYNOPSIS
 ret = Clear ( BufferID );
 int Clear ( INT );
FUNCTION
  Clear removes all contents of the current or specified buffer.
  This function can be called with or without argument.
INPUTS
 BufferID - A valid buffer ID.
RESULT
 Regular FrexxEd error code. If zero or a positive number is returned,
  everything is OK, otherwise something went wrong.
SEE ALSO
```

```
New()
,
BlockCreate()
,
Kill()
```
# **1.26 ClipToString()**

NAME ClipToString - Return clipboard.device data as a string. SYNOPSIS String = ClipToString ( Unit ); string = ClipToString ( INT ); FUNCTION This function returns the contents of the specified or default (0) unit from clipboard.device. Using this function you can interface virutally any other software running on your Amiga using the clipboard. This function can be called with or without parameter.

INPUTS Unit - Which clipboard unit you want to read data from. RESULT

The data read is returned as a string.

### EXAMPLE

Output the contents of clipboard unit 0 into the current buffer:

Output(ClipToString(0));

SEE ALSO

StringToClip()

# **1.27 CloneWB()**

### NAME

CloneWB - Clone the current public screen.

#### SYNOPSIS

ret = CloneWB ( WindowID );

 $int = CloneWB (INT);$ 

#### FUNCTION

This function copies as much as possible from the current public screen to FrexxEd's setup settings for the specified or current window. Set WindowID to  $-1$  to change the default settings. Can be invoked with or without parameter.

### INPUTS

WindowID - A valid Window ID.

RESULT

Regular FrexxEd error code. If zero or a positive number is returned, everything is OK, otherwise something went wrong.

SEE ALSO

# **1.28 ColorAdjust()**

NAME ColorAdjust - Adjust colors. SYNOPSIS ColorAdjust ( ColorNo, Red, Green, Blue ); void ColorAdjust ( INT, INT, INT, INT );

FUNCTION

```
This function enables you to change the RGB-settings of a
 specified color. Without any parameter a palette requester
 will appear to enable interactive changing of colors.
INPUTS
 ColorNo - Color number. Which color do you want to change.
     Ranging from zero to maximum colors - 1.
 Red - The amount of red. 0 - 15Green - The amount of green. 0 - 15Blue - The amount of blue. 0 - 15RESULT
SEE ALSO
               ColorReset()
```
, graphics.library/SetRGB4()

# **1.29 ConstructInfo()**

NAME ConstructInfo - Create a new info variable.

SYNOPSIS

ConstructInfo( Name, FPLmodify, FPLreq, Type, CycleString, Min, Max, Default );

int ConstructInfo( string, string, string, string, string, int, int, STRING/INT  $\leftrightarrow$ );

FUNCTION

This function creates a new info variable which is added to the internal list of info variables. The new info variable will be accessible/readable/modifyable just like other info variables through ReadInfo() and SetInfo().

This function can be invoked with 7 or 8 parameters.

**INPUTS** 

- Name The name of the new info variable. (If the name is already used, everything is ignored)
- FPLmodify FPL string to run when this variable gets modified. Full FPL syntax required.
- FPLreq FPL program to run when its button in the settings window is pressed. Full FPL syntax required. The return value of the program will become the new value of the setting. If the program doesn't return anything, nothing is changed.

Type - A string holding any number of the following

characters in any combination: (existance information, specify one of these:) G - Global variable L - Local variable (variable type, specify one of these:) B - A boolean variable (just TRUE or FALSE) I - An integer variable C - A cycle variable, able to alter between a specified number of values. S - A string variable (extras:) W - Write this variable in the default file R - Read only variable H - Hidden. Does not appear in a settings window. (group) Specify which groups the variable is to be sorted in. Write the names of the groups within parentheses next to each other. Available groups are: Display - Display matters (eq. 'cursor x') IO - OS interactions (eg. 'expand\_path') Screen - Screen oriented variable (eg. 'window') System - Misc (eg. 'autosave', 'language') CycleString - If the variable is a cycle type, this string specifies the names associated with each cycle step. It should be specified as "string0|string1|string2|...". The variable will contain the number of the currently selected cycle (0 for the first, 1 for the second and so on). Min - If this is an integer variable, this is its minimum value. Max - If this is an integer variable, this is its maximum value. To make an integer variable without any limits, neither min nor max, just make sure both equal zero. Default - The default value/string of this setting. If this isn't specified, it defaults to the minimum value or an empty string (""). RESULT Regular FrexxEd error code. If zero or a positive number is returned, everything is OK, otherwise something went wrong. EXAMPLE Create a local boolean variable with the name 'tab\_space' that should be saved and is unset by default: ConstructInfo("tab\_space", "", "", "LBW(display)", "", 0, 0);

```
Create a global cycle variable named 'weather' that can alter between
"rainy", "sunny" and "cloudy". It is sorted under the 'system' group
and is by default set to "sunny":
  ConstructInfo("weather", "", "", "GC(system)",
          "rainy|sunny|cloudy", 0, 0, 1);
```
SEE ALSO

```
ReadInfo()
,
SetInfo()
,
PromptInfo()
,
DeleteInfo()
```
### **1.30 CopyInfo()**

NAME CopyInfo - Copy info variables.

SYNOPSIS

CopyInfo ( SourceID, DestID, IncludeMask, ExcludeMask, Variable, ... );

void CopyInfo( int, int, INT/STRING, INT/STRING, STRING, ... );

FUNCTION

Copies the specified set of info variables to another buffer (or default).

By altering the 'IncludeMask', you set the bitmask of which setting types you want copied. If this is set to 0, no masks are functional (but the default which depends on the 'SourceID' parameter), -1 selects all.

By altering the 'ExcludeMask' you can exclude setting types from the selected ones. Use 0 to not exclude anything.

Both masks can negate the masks. That will give you all types but the negated one. You do that by preceeding the mask name with a '!' character within the parentheses.

'DestID' is the destination bufferID, entryID or windowID.

If 'Variable' is specified with a list of info variables that should be visible in the window. They are added to the one already matched by the masks. Specify settings to include by simply writing their name (as in "changes"), and exclude settings by preceding the name with a '!' character (as in "!changes"). When excluding, you can specify a  $' *'$  as a kind-of wildcard. All settings that match the string before that '\*' will be excluded (as in "!colour\*").

This function can be called with two or more parameters. This is the same system as PromptInfo is using. INPUTS SourceID - Source ID of settings to read. -1 current locals (default IncludeMask "(local)" and default ExcludeMask "(global)(read)(hidden)") DestID - Destination ID to copy variables to. 0 Means the default buffer. IncludeMask - Which setting types that should be included. Available types are: Display - Display matters (eg. 'cursor\_x') IO - OS interactions (eg. 'expand\_path') Screen - Screen oriented variable (eg. 'window') System - Misc (eg. 'autosave', 'language') User - User created info variable Hidden - Hidden variable. By default not visualized. Global - Global variable. Local - Local variable. Read - Read-only variable. Cannot get modified. They should be written within parentheses right next to each other. ExcludeMask - Which setting types that should be excluded from the ones that matched the include mask. See 'IncludeMask' for available masks. Variable - A list of settings to include in the copy. RESULT Regular FrexxEd error code. If zero or a positive number is returned, everything is OK, otherwise something went wrong. SEE ALSO PromptInfo **1.31 ColorReset()** NAME ColorReset - Reset color(s) to workbench default. SYNOPSIS ColorReset ( Color ); void ColorReset ( INT );

FUNCTION

Resets all colors or just the specified one (of the current window) to the workbench/ preferences default. If invoked without argument,

all colors is affected. INPUTS Color - Color bits. Bit 0 is color 0, bit 1 color 1 and so on. -1 resets all colors. RESULT

SEE ALSO

ColorAdjust() , graphics.library/SetRGB4()

### **1.32 CurrentBuffer()**

NAME CurrentBuffer - Change current buffer. SYNOPSIS Previous = CurrentBuffer ( BufferID ); int Currentbuffer ( int ); FUNCTION This function changes the current buffer to the specified one. If the current buffer isn't visible when the FPL program ends, it will pop up visible. INPUTS BufferID - A regular, valid buffer ID. RESULT Previous buffer ID or zero (0) if anything went wrong. SEE ALSO GetBufferID() , Activate()

# **1.33 CursorActive()**

NAME CursorActive - Alter the cursor state. SYNOPSIS Previous = CursorActive ( Switch );

int CursorActive ( INT );

FUNCTION

```
Turns the cursor on or off. If called without parameter, simply
  returns the current state.
INPUTS
  Switch - New state: 1 = on, 0 = offRESULT
 Previous cursor state.
SEE ALSO
```
**1.34 Cursor movements**

#### NAME

Visible()

```
CursorDown - Moves cursor down.
CursorLeft - Moves cursor left.
CursorLeftWord - Moves cursor entire words left.
CursorRight - Moves cursor right.
CursorRightWord - Moves cursor entire words right.
CursorUp - Moves cursor up.
```
### SYNOPSIS

```
Actual = CursorXXXXX ( Steps );
```
int CursorXXXXX ( INT );

(All the six functions accept the same amount of parameters of the same types, and they use the same return codes.)

### FUNCTION

CursorUp() and CursorDown() move the cursor one or a specified amount of lines up or down.

CursorRight() and CursorLeft() move the cursor one or a specified amount of columns right or left.

CursorRightWord() and CursorLeftWord() move the cursor one or a specified amount of words right or left.

#### INPUTS

Steps - The amount of steps to take. Negative numbers mean opposite direction.

### RESULT

The actual number of steps taken. FrexxEd may abort the function before being able to perform all requested steps due to the end or beginning of file, and the return value will tell how many steps that were performed.

SEE ALSO

ScrollDown()

,

PageDown()

### **1.35 CursorStack**

NAME CursorStack - Stores/gets cursor position.

#### SYNOPSIS

CursorStack ( Flag );

void CursorStack ( INT );

### FUNCTION

This function stores the current cursor position on a stack, or gets a cursor position from it. If called without parameter or -1, it stores, and if called with 1 as parameter it sets the cursor on the position that is on the top of the cursor stack.

#### NOTE

The stack is simply an 8 level circular stack. You can't push more than eight positions to it and expect to get them back. There's no harm done if you don't pull the same amount you push.

INPUTS Flag -  $(-1)$  for storing (push), 1 for getting (pull)

RESULT

none

```
SEE ALSO
```
GotoLine()

### **1.36 Delay()**

```
NAME
 Delay - Sleep for a while.
SYNOPSIS
 Delay ( Pause );
 void Delay ( int );
FUNCTION
        The parameter 'Pause' specifies how many ticks (50 per second) to
        wait before returning control.
QUOTE
  "Stay a while... stay forever!!!" - Impossible Mission
INPUTS
 Pause - Sleeping time specified in 50th of seconds.
```
RESULT

SEE ALSO

# **1.37 Deiconify()**

```
NAME
  Deiconify - Pops up FrexxEd from the icon state.
SYNOPSIS
 ret = Deiconify ( WindowID );
 int Deiconify ( INT );
FUNCTION
  The reversed action of an Iconify() call. The FrexxEd screen/window
       pops up again.
INPUTS
 WindowID - Specifies which window that is to be deiconified. No ID
             specified, or 0, makes all windows get deiconified. -1 pops
             up the current window.
RESULT
```

```
Regular FrexxEd error code. If zero or a positive number is returned,
everything is OK, otherwise something went wrong.
```
SEE ALSO

# **1.38 Delete()**

NAME Delete - Delete char(s) at cursor. DeleteWord - Delete word(s) at cursor. SYNOPSIS Actual = DeleteXXXX ( Steps ); int DeleteXXXX ( INT ); FUNCTION Delete() - Removes one or a specified number of characters at the cursor. DeleteWord() - Removes one or a specified number of words at the cursor. INPUTS Steps - The amount of deletions to perform.

```
RESULT
 The actual number of deletions that were performed before end
 of file (EOF) was reached.
SEE ALSO
                Backspace()
                 ,
                BackspaceWord()
                 ,
                DeleteLine()
                 ,
                DeleteEol()
```
# **1.39 DeleteEol()**

NAME DeleteEol - Delete the rest of the line.

#### SYNOPSIS

Chars =  $DeleteEol()$ ;

int = DeleteEol ();

FUNCTION

This function deletes the line from the current position to the rightmost column.

### INPUTS

RESULT The number of characters that were deleted.

SEE ALSO

```
DeleteLine()
,
Delete()
```
# **1.40 DeleteInfo()**

NAME DeleteInfo - Delete an info variable. SYNOPSIS ret = DeleteInfo ( Variable ); int = DeleteInfo ( string ); FUNCTION This function deletes the specified info variable.

```
INPUTS
 Variable - The name of the variable to delete.
RESULT
 Regular FrexxEd error code. If zero or a positive number is returned,
  everything is OK, otherwise something went wrong.
SEE ALSO
```

```
ConstructInfo()
,
ReadInfo()
,
SetInfo()
```
# **1.41 DeleteKey()**

NAME DeleteKey - Delete a key assigning.

### SYNOPSIS

```
DeleteKey ( KeySequence );
```
void DeleteKey ( STRING );

### FUNCTION

When you want to remove a previous AssignKey() to a cetain key sequence, this is the function to call. When deleting a key sequence, the function that was earlier bound to that will yet again become the present action for that key sequence.

If invoked without parameter, interactive mode is entered which enables the user to type the sequence to be removed, ended by hitting escape. Interactive key sequences entered, will always strip the caps lock and shift qualifiers.

```
INPUTS
 KeySequence - A valid key sequence string. See AssignKey()
      for how to write such a string.
```
RESULT

SEE ALSO

AssignKey()

# **1.42 DeleteLine()**

NAME DeleteLine - Delete a line.

```
SYNOPSIS
 Actual = DeleteLine ( Lines );
 int DeleteLine ( INT );
FUNCTION
 This function removes one or a specified number of lines.
INPUTS
 Lines - The number of lines to delete.
RESULT
 The actual amount of lines that were deleted. When end of file
  (EOF) is reached before all requested lines have been deleted,
 this function is aborted.
SEE ALSO
                DeleteEol()
                ,
                Delete()
```
# **1.43 DisplayBeep()**

```
NAME
  DisplayBeep - Flash the screen.
SYNOPSIS
  DisplayBeep ();
  void DisplayBeep ();
FUNCTION
  This function makes the screen flash. It calls the
  intuition.library function with the same name.
INPUTS
RESULT
```

```
SEE ALSO
  Intuition.library/DisplayBeep()
```
# **1.44 DuplicateEntry()**

NAME DuplicateEntry - Make two entries from one.

SYNOPSIS

NewID = DuplicateEntry ( EntryID ); int = DuplicateEntry ( INT ); FUNCTION This function makes a copy of the current or specified entry and adds it to the list of entries. INPUTS EntryID - A valid entry ID. RESULT The ID of the newly created entry. SEE ALSO GetEntryID() , Kill()

### **1.45 Change case**

```
NAME
  DownCase - Downcase a block.
  SwapCase - Swap case of a block.
  UpCase - Upcase a block.
SYNOPSIS
 ret = XXXCase ( BlockID );
 int XXXCase ( INT );
FUNCTION
  These functions work on the marked, default or the specified
  block.
  DownCase() - Change all letters to downcase.
  SwapCase() - Change all letter to the opposite case.
  UpCase() - Change all letters to upcase.
INPUTS
  BlockID - ID of a valid buffer/block. Specify 0 (zero) to change
     the default block.
RESULT
  Regular FrexxEd error code. If zero or a positive number is returned,
  everything is OK, otherwise something went wrong.
SEE ALSO
                BlockMark()
```
# **1.46 Execution functions**

NAME ExecuteBuffer - Execute a buffer as an FPL program. ExecuteFile - Execute a file as an FPL program. ExecuteLater - Execute a string as an FPL program later. ExecuteString - Execute a string as an FPL program. SYNOPSIS ret = ExecuteBuffer ( BufferID ); ret = ExecuteFile ( FileName, Program ); ret = ExecuteLater ( String ); ret = ExecuteString ( String, BufferID ); int ExecuteBuffer ( INT ); int ExecuteFile ( string, STRING ); int ExecuteLater ( string ); int ExecuteString ( string, INT ); FUNCTION These are functions for invoking FPL programs and FPL program executions. ExecuteBuffer executes the current or specified buffer. ExecuteFile executes the specified file or the files that match the pattern. If the optional 'Program' parameter is used, \_that\_ string is executed instead of the files actual "main" program (the program outside all functions). ExecuteLater executes the specified string later on. ExecuteString executes the specified string. It handles an optional BufferID which specifies in which buffer the execution is to take effect in. To read more about what FPL programs are, how to code them and how to control them, read the "Programming FrexxEd" chapter of this manual. **INPUTS** BufferID - A valid buffer ID. FileName - Full path name/pattern to the file(s). Files will be search for through the path specified in 'fpl\_path'. String - The FPL program string. RESULT FPL error code. Zero if everything went OK, otherwise non-zero. SEE ALSO Introduktion to FPL  $Clen()$ Error code defines in <libraries/FPL.h>

## **1.47 FaceAdd()**

NAME FaceAdd - Add words to a face style. SYNOPSIS ret = FaceAdd ( FaceHandle, StyleHandle, Strings, Flags ); int FaceAdd ( int, int, string, string ); FUNCTION Adds strings to a style that should be coloured/styled accordingly. 'FaceHandle' and 'StyleHandle' must be picked up with FaceGet() and FaceStyle() prior the use of this function. 'Strings' is all strings that should be added, separated with vertical bars (|). If a vertical bar is meant as part of a string, it must be added separately and the "usepipe" flag should be set in 'Flags'. 'Flags' describes how the string(s) is or are supposed to be parsed. usepipe  $-$  the pipe  $('|')$  letter is a part of the actual string word  $-$  the string(s) must match as a word-only anywhere - matches wherever it appears in the text strong - a strong string. Will conquer weak ones. See below. weak - a weak string. Will be conquered by strong ones. 1nonspace - must be the first non-whitespace on a line to match backslash - a letter following a backslash will be ignored doublechk - set this on strongs to make it check the weak too when reaching the end (allowing them to end with the same string) Weak/Strong styles are introduced to enable some styles to appear more important than others. STRONG types interfere with WEAK ones so that if a STRONG style-string appears within the limits of a WEAK one, the STRONG one's style will be used. STRONG \_only\_ interfere on WEAK styles, and only WEAK styles can be interfered. Styles marked as neither STRONG nor WEAK will not be dominant, nor get run over. INPUTS FaceHandle - Which face to add these strings to. Return code from FaceGet() StyleHandle - The style to use. Return code from FaceStyle() Strings - The string(s) to add to this style. Flags - Options to control the parsing/colouring/styling. EXAMPLE /\* Create a C programming face mode \*/ { int face = FaceGet("C", 1); /\* create one if missing  $*/$ if(face) { int style; /\* Get the style named "c-keywords" OR create one that is bold with foreground pen 3 and background pen 0. If none matched

and none could be created, it will return the style of the

```
best match and no style will be named like this. */style = FaceStyle("c-keywords", "bold", 1, 0);
            FaceAdd(face, /* add word(s) to this face */style, /* use the c-keywords style */
                    /* Specify all words we want to add to this face with
           this particular style, we can of course add more words
           at a later time */
                    "for|do|while|else|if|int|long|short|char|extern|"
                    "static|unsigned|signed|return|continue|break|void|"
                    "case|switch|WORD|LONG|struct",
                    "word" /* these are word-only matches, that must be
            surrounded with non-word letters to get
            recognized */
                    );
            style = FaceStyle("c-comments", "italic", 3, 0);
            FaceAdd(face, style, "/*", "anywhere|strong", "*/");
            FaceAdd(face, style, "//", "anywhere|strong|doublechk", "\n");
            style = FaceStyle("c-cpp", "normal", 2, 0);
            FaceAdd(face, style, "#", "backslash|1nonspace|weak", "\n");
            style = FaceStyle("c-string", "italic|bold", 2, 0);
            FaceAdd(face, style, "\"", "backslash", "\"");
          }
          /* else
            face is 0, which means GetFace() failed somehow! */}
RESULT
 Regular FrexxEd error code. If zero or a positive number is returned,
  everything is OK, otherwise something went wrong.
SEE ALSO
  Faces and how to use them
                FaceGet
                FaceStyle
                FaceRead
1.48 FaceGet()
                NAME
  FaceGet - Get a named face.
SYNOPSIS
  ret = FaceGet ( Name, Flags );
  int FaceGet ( string, INT );
```

```
FUNCTION
  Get and optionally creates a new Face.
```
# INPUTS Name - Name of the Face to check or create. Flags - 0 just check whether the Face exists. 1 create the Face if it doesn't exist. RESULT FaceHandle or 0 if non-existant/error. The FaceHandle should be used in the FaceAdd() call. SEE ALSO Faces and how to use them

FaceAdd

FaceRead

FaceStyle

# **1.49 FaceRead()**

NAME FaceRead - Read face style characteristics.

SYNOPSIS

ret = FaceRead ( Name, &Style, &fgpen, &bgpen );

int FaceRead ( string, &string, &int, &int );

FUNCTION

Returns the characteristics of the named style in the three variables to which references are sent to.

### INPUTS

Name - Name of the style to read.

Style - A string with all the different styling written in. If all kinds of styling was used, it would contain: 'reverse|bold|italic|underline'. No style at all would make the string contain just 'normal'.

fgpen - The number of the pen used as foreground.

bgpen - The number of the pen used as background.

#### EXAMPLE

```
string array[1];
string name;
int number;
number=GetList("facestyle", &array);
if(number) {
  string style;
  int fg, bg;
  Request(sprintf("%d faces", number));
```

```
RequestWindow("Defined face styles:",
                        "Style:", "a", &array, &name, number);
          FaceRead(name, &style, &fg, &bg);
          Request(sprintf("%s = '%s' fq: %d bq: %d", name, style, fq, bq));
        }
        else
          Request("none");
RESULT
  Regular FrexxEd error code. If zero or a positive number is returned,
  everything is OK, otherwise something went wrong.
SEE ALSO
  Faces and how to use them
                FaceAdd
                FaceGet
                FaceStyle
```
# **1.50 FaceStyle()**

```
NAME
 FaceStyle - Get a named face style.
SYNOPSIS
  ret = FaceStyle ( Name, Style, Fgpen, Bgpen, Flags );
  int FaceStyle ( string, string, int, int, INT );
FUNCTION
  Set a new named style or reset an already existing.
INPUTS
 Name - Face style name
  Style - Style string. Enter which kind of style you want this to
   use. 'reverse|bold|italic|underline' sets all available
    styles.
  Fgpen - Sets the forground pen to use.
  Bgpen - Sets the background pen to use.
  Flags - Set to 1 to FORCE writing a new style. Usually the one that
    writes the style first decides the look of it to enable
    startup programs to defined the looks of faces added later
    on by custom programs. This FORCE flags let's you change
    the first stored definition.
RESULT
 Regular FrexxEd error code. If zero or a positive number is returned,
  everything is OK, otherwise something went wrong.
```
SEE ALSO

# **1.51 FACT()**

NAME FACT - Change the FrexxEd ASCII Convert Table

SYNOPSIS

ret = FACT ( [Name, ] ASCIIcode, Tag, [Value, [Tag]],  $\ldots$ };

int FACT ( [STRING,] int, INT or STRING, ... );

FUNCTION

The FACT customizes the screen output of a certain ASCII code, among other things. For closer documentation on why and other stuff, refer to the "Character set" chapter.

FrexxEd supports local FACTs, and to specify another one than the current one, the first parameter of the FACT() call should be the name of that special FACT.

The 'fact' info variable holds the name of the current FACT.

TAGS

The tags are all integers, some of them requires nothing else but the tags alone, but some requires a following argument:

Tag Arg Description --- --- -----------

- 'E' flag Clear a flag. The argument can be any one of 'W',  $'$  ', '!', 'N', 'T' or '-' for all flags.
- 'W' Word class attribute. When set, that means that this character can be a part of a regular word.
- ' ' White space attribute. This character is a blank.
- '!' Symbol attribute. Such characters are e.g: !#\$%&.
- 'N' Newline attribute. This character causes a new line to start! This attribute can only be set when no buffers, blocks or undo buffers exist in FrexxEd. If you think of modifying this, do it at the absolute startup.
- 'T' Tab attribute. This character causes a jump to the next tab position stop.
- '(' char This character is an open delimiter. The specified 'char' argument is the ASCII code of the matching opposite.
- ')' char This character is a close delimiter. The specified 'char' argument is the ASCII code of the matching

opposite.

- 'U' char This character is an upper case character. The specified 'char' argument is the ASCII code of the lower case version of the same character.
- 'L' char This character is a lower case character. The specified 'char' argument is the ASCII code of the upper case version of the same character.
- 'S' string This is the string which will be visualized when this ASCII code appears in the buffer. Read that character set chapter for details of how to customize the strings.

#### **INPUTS**

```
Name - If any other FACT than the current is to be changed.
```
ASCIIcode - The ASCII code which to modify the FACT entry for, or

- -1 = end of file character
- -2 = 'ContinuedLine' character.
- -3 = Fold start character (displayed to the left of a line with fold)
- -4 = Fold area character (displayed to the left of a shown folded area)
- -5 = Fold margin fill character (which the fold margin will consist of)
- -6 = The character used to the side of all text in a view. Where the contents of the file doesn't fill up.
- Tag See TAGS description

### RESULT

Regular FrexxEd error code. If zero or a positive number is returned, everything is OK, otherwise something went wrong.

SEE ALSO

Character set

FACT reading functions

# **1.52 FACTClear()**

NAME FACTClear - Reset the FACT to defaults.

SYNOPSIS

ret = FACTClear ( ASCII, Name );

int FACTClear ( INT, STRING );

FUNCTION

Resets the specified ASCII code FACT entry to default. If no ASCII code is specified (or 256), all FACT entries will be reset. Use

this to remove not so very good FACT experiments. Can be called with none, one or two parameters. INPUTS ASCII - The character code to reset. Valid numbers are 0-255 for all those ASCII codes, or -1 = end of file character -2 = 'ContinuedLine' character. -3 = Fold start character (displayed to the left of a line with fold)  $-4$  = Fold area character (displayed to the left of a shown folded area) -5 = Fold margin fill character (which the fold margin will consist of) Name - Name of the FACT to clear. RESULT Regular FrexxEd error code. If zero or a positive number is returned, everything is OK, otherwise something went wrong. SEE ALSO FACT() , FACTConvertString() , FACTString() FACT reading functions Character set

# **1.53 FACTCreate()**

NAME FACTCreate - Create a new FACT.

SYNOPSIS

 $ret = FACTCreate$  (Name);

int FACTClear ( string );

```
FUNCTION
```
Creates a new FACT. After it has been created, it has the built-in look, and it can be altered and used.

INPUTS

Name - Name of the new FACT.

RESULT

Regular FrexxEd error code. If zero or a positive number is returned, everything is OK, otherwise something went wrong.

SEE ALSO

FACT() , FACTConvertString() , FACTString() FACT reading functions Character set

# **1.54 FACTDelete()**

NAME FACTDelete - Delete a FACT. SYNOPSIS ret = FACTDelete ( Name ); int FACTDelete ( string ); FUNCTION Deletes a named FACT. INPUTS Name - Name of the FACT to delete. RESULT Regular FrexxEd error code. If zero or a positive number is returned, everything is OK, otherwise something went wrong. SEE ALSO FACT() , FACTConvertString() , FACTString()

> FACT reading functions Character set

# **1.55 FACTConvertString()**

```
NAME
 FACTConvertString - Convert a string with the FACT.
SYNOPSIS
 Converted = FACTConvertString ( Text );
  string FACTConvertString ( string );
FUNCTION
```

```
This function uses the current FACT to convert the input string, and
  returns the convertion. The resulting string will look just as the
  specified string would look like on screen (font styles and colours
  are of course stripped).
INPUTS
 Text - The string to convert.
RESULT
  The converted text.
EXAMPLE
  To optain the string that is output when a tab character appears in
  a file:
    string output = FACTConvertString("\t");
SEE ALSO
                FACT()
                ,
                FACTString()
                ,
                CConvertString()
                FACT reading functions
                  Character set
1.56 FACTString()
                NAME
```

```
FACTString - Returns the FACT string of a character.
SYNOPSIS
 Text = FACTString ( ASCII );
  string FACTString ( int );
FUNCTION
  Returns the string that is displayed when the specified ASCII code
  is displayed on screen.
EXAMPLE
  To optain the string that is output when a tab character appears in
  a file:
    string output = FACTString('\t t');
INPUTS
 ASCII - The character code to view. Valid numbers are 0-255 for
   all those ASCII codes, -1 for the "end of file" character
    and -2 for the "continued line" character. See the FACT
    chapter for a complete list of IDs.
```
RESULT

The string that represent the specified ASCII code.

SEE ALSO

```
FACT()
,
FACTClear()
,
FACTConvertString()
FACT reading functions
  Character set
```
### **1.57 FindPort()**

```
NAME
  FindPort - Find a given system message port. [*]
SYNOPSIS
 Exist = FindPort ( Portname, Timeout );
  int FindPort ( string, INT );
FUNCTION
  This function returns whether the specified 'Portname' exist. If the
  option 'Timeout' field is specified with a non-zero number, FrexxEd
  will wait at the most that number of seconds for the port to appear.
INPUTS
 Portname - The name of the port.
 Timeout - Number of seconds to wait for it.
RESULT
 Non-zero if the port exist, otherwise zero.
SEE ALSO
 exec.library/FindPort()
 A proper ARexx manual
                ARexxRead()
                ,
                ARexxResult()
                ,
                ARexxSend()
                ,
                ARexxSet()
```
# **1.58 Fold()**

NAME Fold - Fold an area of a buffer. SYNOPSIS Ret = Fold ( From, To, BufferID ); int Fold ( INT, INT, INT ); FUNCTION Makes a fold of the lines between 'From' and 'To'. 'BufferID' may specify which buffer to affect. If this function is called without parameters, the currently marked block's first and last line will be used. INPUTS From - First line of the new fold. To - Last line of the new fold. BufferID - A valid buffer ID. RESULT Regular FrexxEd error code. If zero or a positive number is returned, everything is OK, otherwise something went wrong. SEE ALSO The Using folds chapter. FoldDelete() , FoldHide() , FoldShow() **1.59 FoldDelete()**

NAME FoldDelete - Delete a fold. SYNOPSIS Ret = FoldDelete ( Line, BufferID ); int FoldDelete ( INT, INT ); FUNCTION Removes the fold (not the text) on the specified or current line. Can get called with none, one or two parameters. Without parameters, the current line will be used. **INPUTS** Line - Line on which the fold is to be removed from. -1 will make all folds in the buffer to get deleted! BufferID - A valid buffer ID.

```
RESULT
 Regular FrexxEd error code. If zero or a positive number is returned,
  everything is OK, otherwise something went wrong.
SEE ALSO
  The Using folds chapter.
                Fold()
                ,
                FoldHide()
                ,
                FoldShow()
1.60 FoldHide()
```

```
NAME
  FoldHide - Hide a fold.
SYNOPSIS
 Ret = FoldHide ( Line, BufferID );
  int FoldDelete ( INT, INT );
FUNCTION
  Hides the fold on the specified or current line.
  Can get called with none, one or two parameters. Without parameters,
  the current line will be used.
INPUTS
 Line - Line on which the fold is. 0 means hide all folds
 BufferID - A valid buffer ID.
RESULT
  Regular FrexxEd error code. If zero or a positive number is returned,
  everything is OK, otherwise something went wrong.
SEE ALSO
  The Using folds chapter.
                Fold()
                ,
                FoldHide()
                ,
                FoldShow()
```
# **1.61 FoldShow()**

NAME FoldShow - Show a fold.

```
SYNOPSIS
  Ret = FoldShow ( Line, BufferID );
  int FoldShow ( INT, INT );
FUNCTION
  Shows the fold on the specified or current line.
  Can get called with none, one or two parameters. Without parameters,
  the current line will be used.
INPUTS
  Line - Line on which the fold is.
      0 means show this fold *only*
      -1 means show all folds
  BufferID - A valid buffer ID.
RESULT
  Regular FrexxEd error code. If zero or a positive number is returned,
  everything is OK, otherwise something went wrong.
SEE ALSO
  The Using folds chapter.
                Fold()
                ,
                FoldHide()
                ,
                FoldShow()
1.62 GetBlock()
NAME
 GetBlock - Get block as string.
SYNOPSIS
```
FUNCTION

Block = GetBlock ( BlockID );

called with or without parameter.

string GetBlock ( INT );

```
INPUTS
```
BlockID - ID of a valid buffer/block. Specify 0 (zero) to get the default block.

This function returns the marked, default or named block. Can be

RESULT

```
This function returns the block as a string. If the block didn't
exist, a zero length string ("") is returned (and use GetErrNo()
to get the error code).
```
SEE ALSO

The Block concepts chapter.

# **1.63 GetBufferID()**

NAME GetBufferID - Get ID of a buffer. GetEntryID - Get ID of a buffer. SYNOPSIS ID = GetBufferID ( BufferName, FileNumber, ViewNumber ); ID = GetEntryID ( BufferName, FileNumber, ViewNumber ); int GetBufferID ( STRING, INT, INT ); int GetEntryID ( STRING, INT, INT ); FUNCTION These functions return the buffer/entry ID of the current or specified buffer. The buffer is specified by entering information about the name (which can be the entire path or simply the filename), file number (if there are more than one buffers with the identical name) and view number. The functions can be called with none to three parameters. INPUTS BufferName - The name of the buffer. FileNumber - The number of this file. Only interesting if the buffer name is used in more than one buffer. ViewNumer - The view number. Only interesting if a DuplicateEntry() has been done to the buffer. RESULT The buffer/entry ID, or zero if anything went wrong. SEE ALSO CurrentBuffer() ,

Activate() The Buffer concepts chapter.

# **1.64 GetByte()**

NAME GetByte - Get byte position from a given column. SYNOPSIS BytePos = GetByte ( Column, Line ); int GetByte ( INT, INT );

FUNCTION Converts from column to byte position of the current or specified position. The problem with characters of different widths (like the tab character) is that the column number doesn't tell which character it is on the line. What we refer to as 'Byte position' is the exact number of the position, when each character is one byte. If no parameter is passed to this function, the current byte position is returned! This function can be called with none, one or two parameters. INPUTS Column - Number of the column to convert into byte position. If this is beyond the end of line, the last column of the line will be read. Line - Number of the line to read the column from. If it is specified beyond end of file, the last line will be read. RESULT The byte position of the given or current position. SEE ALSO GetCursor() **1.65 GetChar()** NAME GetChar - Get character from buffer. SYNOPSIS Character = GetChar ( Byte, Line ); int Getchar ( INT, INT ); FUNCTION

This function reads a character from the buffer at the current or specified position. This function can be called with none, one or two parameters. Left out parameters defaults to the current position.

INPUTS

- Byte Number of the byte position to read the character from. If this is beyond the end of line or -1, the last character of the line will be read.
- Line Number of the line to read the character from. If it is specified beyond end of file or -1, the last line will be read.

RESULT

The character at given position or -1 if anything failed.

SEE ALSO

```
GetLine()
,
```
GetWord()

# **1.66 GetCursor()**

NAME GetCursor - Return column position of a byte position SYNOPSIS Column = GetCursor ( BytePos, Line ); int GetCursor ( INT, INT ); FUNCTION This function returns in which column the current or specified position is. Can be called with none, one or two parameters. Useful when checking which cursor position a certain place in a text would get. INPUTS BytePos - Number of bytes from the leftmost position of the specified or current line. -1 makes it check the last position of the line. Line - Line to check. -1 makes it check the last line of the buffer. RESULT The column in which that position is on screen. SEE ALSO GetByte , GetChar() , GetWord() , GetKey() , GetLine()

# **1.67 GetDate()**

```
NAME
 GetDate - Return date.
SYNOPSIS
 Date = GetDate ( BufferID, Format );
  string GetDate ( INT, INT );
FUNCTION
  This function returns the date and time of the current or specified
 buffer, or even the system time, in the format specified.
  When invoked with none or one parameter, it returns the time and date
  in the format "DD-MMM-YY TT:MM:SS".
INPUTS
  BufferID - A valid buffer ID. If set to 0, the current buffer time
        is returned, if set to -1, the system time is.
  Format - Specifies how the time and date should be constructed:
        (OR together one value from each grop)
        value meaning
        \sim\sim\sim\sim\sim \sim\sim\sim\sim\sim\sim\sim(0x000) return date and time
                    (0x001) return date
                    (0x002) return time
                    (0x000) FORMAT_DOS dd-mmm-yy
                     (0x010) FORMAT_INT yy-mmm-dd
                     (0x020) FORMAT_USA mm-dd-yy
                     (0x030) FORMAT_CDN dd-mm-yy
                     (0x040) <locale> yyyy-mm-dd (varies)
                    (0x000) DTF_NORMAL
                     (0x100) DTF_SUBST substitute Today, Tomorrow, etc.
                     (0x200) DTF_FUTURE day of the week is in future
RESULT
 A string holding the date/time or "".
EXAMPLE
 Get the system time only, specified internationally with the future
 flag set:
  GetDate (-1, 0x424);SEE ALSO
```
### **1.68 GetEnv()**

NAME GetEnv - Return the value of an environment variable.

```
SYNOPSIS
 Contents = GetEnv( Name );
  string GetEnv( string );
FUNCTION
 Gets the value of an environment variable.
INPUTS
 Name - Name of the variable to get.
RESULT
  The contents of the variable or "" if the variable wasn't found.
  The error number will be set if an empty string is caused because of
 the variable being absent.
SEE ALSO
                SetEnv()
                ,
                GetErrNo()
1.69 GetErrNo()
                NAME
  GetErrNo - Return error number.
SYNOPSIS
 ErrorNumber = GetErrNo();
 int GetErrNo();
FUNCTION
  When FrexxEd functions fail, most of them set the global error
  variable. This function returns the value of that variable. This
 is used to output verbose descriptions to faults.
INPUTS
NOTE
  To get the correct error number, it should be read immediately after
 the failing function.
RESULT
 Returns the latest error number set by a FrexxEd function.
SEE ALSO
                GetReturnMsg()
```
, ReturnStatus()

# **1.70 GetFileList()**

```
NAME
  GetFileList - Get a list of file matching a pattern.
SYNOPSIS
 Matches = GetFileList ( Pattern, ArrayRef );
  int GetFileList( string, string *[] );
FUNCTION
  GetFileList() returns the number of directory entries that match the
  'Pattern'. All matches are returned in the 'ArrayRef' string array.
  Entries are files, directories and links to such.
INPUTS
  Pattern - A valid AmigaDOS wild card pattern.
  ArrayRef - A regular FPL string array reference.
RESULT
  The number of matches.
EXAMPLE
  A little routine that displays all entries in the FrexxEd: catalog,
  or a if no entries are present, a requester holding the text "none":
    string args[1]; /* will be resized to the proper size */int number; /* holds number of matches */number=GetFileList("FrexxEd:#?", &args);
          if (number) {
            string result;
            RequestWindow("Filer",
                          "", "A", &args, &result, -1);
          } else
            Request("None");
SEE ALSO
  An AmigaDOS manual for wildcard description!
```
# **1.71 GetKey()**

```
NAME
  GetKey - Get keypress from user.
SYNOPSIS
  Output= GetKey ( Flags );
  string GetKey ( INT );
FUNCTION
 This function waits for the user to press a key. As soon as a key
```
press is detected, the keymap string for that press will be returned. If 'Flags' is set to 1, the function will return whatever is pressed

right now without waiting. If no key is pressed an empty string will be returned. INPUTS Flags - If bit 0 is set, GetKey() will return without waiting for the keypress. if bit 1 is set, the qualifiers of the keypress will be included in the returned string, If bit 2 is set, it'll return on the first keypress even if that is a qualifier only.

### RESULT

The string in the keymap that represents the pressed key sequence.

SEE ALSO

PromptString()

# **1.72 GetLine()**

NAME GetLine - Return a line from buffer.

SYNOPSIS

Line = GetLine ( LineNumber, BufferID );

int GetLine ( INT, INT );

FUNCTION

This function returns the current or specified line as a string. Can be called with none to two parameters. Specifying a line number out of range will make GetLine() return the last line available.

INPUTS

LineNumber - line number

BufferID - A valid buffer ID.

#### RESULT

The requested line as a string.

SEE ALSO

```
GetChar()
,
GetWord()
,
GetKey()
```
# **1.73 GetList()**
NAME GetList - Get listed information from FrexxEd. SYNOPSIS Entries = GetList ( ListName, &Array, [Mask, NonMask, &TypeArray] ); int GetList ( string, &string/int[], STRING, STRING, &STRING[] ); FUNCTION GetList() resizes and fills in a string or int array with the contents of an internal list. These are the current lists available for reading: extra returns extra information from a function just invoked. Which information that is returned in the integer array is documented in the specific function. FACT lists all FACTs in memory search all items in the search/replace history setting all info variables. This list is special since it requires three extra parameters to be specified. symbols all exported identifiers available at the moment face all currently defined faces facestyles all currently defined face styles INPUTS ListName - Name of the list to get. Array - Reference to a string or int array. The array will be resized to fit all the items returned. The "extra" list requires an int array, the rest string arrays! These following is used only with the "setting" list: Mask - Which settings to include. The mask is specified as the 'IncludeMask' for PromptInfo() . NonMask - Which settings to exclude. The mask is specified as the 'ExcludeMask' for PromptInfo() . TypeArray - Reference to a string array. This array will be resized to fit a string for each 'Array' entry. Each string will hold the info variable type in the following format (one or more of the following letters): 'b' - boolean  $'s'$  - string  $'c'$  - cycle 'i' - integer  $'$ g' - global  $'$ <sup>l'</sup> - local 'w' - writeable (stored in the .default file)

```
'r' - read only
                         'h' - hidden
                         'u' - userdefined
RESULT
 Returns the amount of items in the array.
EXAMPLES
 Display all info variables currently present in FrexxEd in a
  requester to let the user select from the list:
            string arr[2];
            string type[2];
            int antal;
            string res;
            antal=GetList("setting", &arr, "", "", &type);
            while (antal) {
              antal--;
              arr[antal]=arr[antal]+" "+type[antal];
            }
            RequestWindow("Pick a variable", "", "a", &arr, &res, -1);
  Display all exported identifiers currently present in FrexxEd in a
  requester to let the user select from the list:
            {
              string array[1];
              string str;
              int antal;
              antal=GetList("symbols", &array);
              Sort(&array);
              RequestWindow("Title", "", "a", &array, &str, antal);
            }
```
SEE ALSO

# **1.74 GetReturnMsg()**

NAME GetReturnMsg - Get verbose error description. SYNOPSIS Message = GetReturnMsg ( Number ); string GetReturnMsg ( int ); **FUNCTION** This function returns a verbose text that explains the error code that was sent as a parameter. INPUTS Number - A regular FrexxEd error code.

```
RESULT
 A string holding a verbose description.
SEE ALSO
```
GetErrNo() , ReturnStatus()

# **1.75 GetWindowID()**

NAME GetWindowID - Get WindowID of window or buffer. SYNOPSIS WinID = GetWindowID ( Check ); int GetWindowID ( int ); FUNCTION Returns the Window ID of the current window or of the window that the specified buffer resides.

INPUTS Check - ID of the buffer or entry you want the Window ID of.

RESULT

Window ID or 0 if anything went wrong.

SEE ALSO

```
GetBufferID()
```
CurrentBuffer()

### **1.76 GetWord()**

NAME GetWord - Get current word.

,

SYNOPSIS

Word = GetWord ( Line, Pos );

string GetWord ( INT, INT );

FUNCTION

This function returns the word currently under the cursor or at the specified position. Can be called with none, one or two parameters.

If the specified line is not within reach, the current line will be used. If the column isn't within reach, a zero-length string will be returned.

If 'Line' is the only specified parameter, the current pos will be used on the specified line.

INPUTS

Line - Line number of the word. Use -1 to read current line.

Pos - Byte position of the line. -1 means current pos.

**PECULT** 

A string holding the word.

SEE ALSO

```
GetLine()
,
GetChar()
```
#### **1.77 GotoChange()**

NAME GotoChange - Go to a previous change.

SYNOPSIS

Actual = GotoChange ( Number );

int GotoChange ( INT );

FUNCTION

This function consults the undo buffer, and moves the cursor to the position of the Xth last change, where X is the number specified as parameter to this function. No parameter means that FrexxEd defaults to the very latest change.

INPUTS

Number - The change number. 1 is the latest change. 2 is the second most recent change and so on...

NOTE

This function uses the undo buffer to get the information, which gives that earlier changes than the very latest may not have happened exactly where FrexxEd puts the cursor. The position it sets is the position it would get if you would keep undoing until that change.

RESULT

The actual change number that it moved the cursor to. Trying to move to a change not existing in the buffer, will make GotoChange() return 0 (zero). If no changes is done to this buffer, 0 will be returned likewise.

SEE ALSO

GotoLine()

# **1.78 GotoLine()**

NAME GotoLine - Go to a certain line and column. SYNOPSIS fail = GotoLine ( Line, Byte ); int GotoLine ( INT, INT ); FUNCTION This function moves the cursor to the specified line and byte position. If 'Byte' isn't specified, the cursor will be put on the beginning of the line. Specifying no parameter will bring up a requester to be filled up by the user. The requester field accepts a line number and a column number separated with whitespace. If the specified position is out of range, GotoLine() will put the cursor on the position closest to the request. **TNPHTS** Line - The line number to jump to.  $-1$  is the same as the last line of the buffer. Byte - The byte position of the line to jump to.  $-1$  is the same as the last (rightmost) position of the line. RESULT This function returns zero if the placement of the cursor was put on the exact spot as specified, or non-zero if the cursor couldn't be put on the exact specified spot. EXAMPLE A function call that move the cursor to the beginning of the current line: GotoLine(ReadInfo("line")); Make the key control cursor up move to the uppermost line of the current buffer: AssignKey("GotoLine(1)", "control 'up'"); SEE ALSO **1.79 Hook functions**

NAME Hook - Patch a FrexxEd function. HookPast - Patch a FrexxEd function.

SYNOPSIS ret = Hook ( HookName, FPLprogram, Condition ); ret = HookPast ( HookName, FPLprogram, Condition ); int Hook ( string, string, STRING); int HookPast ( string, string, STRING);

#### FUNCTION

FrexxEd provides, with these functions, ways for any FrexxEd programmer to change the behaviour of a builtin function. When hooking onto a a function, you make your own function get called before the real function. If your function returns a non-zero value, the real function (and following hooks) won't be started. If using HookPast(), the hook function will be called \*after\* the real function, and the return code simply stop following hooks from being run.

If the optionally specified info variable is set to a non-zero value, the hook will be executed . If no variable is specified (or ""), it will be invoked as described.

It is indeed possible to hook more than one program onto the very same function. They will be interpreted in the hook order (as long as no program return a non-zero value).

These functions can be called with two or three parameters.

See further information in the 'Patching internal functions' chapter of the FrexxEd.guide manual.

Remember \*not\* to change the original function of a hooked function. That won't do any good, but only confuse.

#### **TNPHTS**

- HookName Name of the hook. Valid hooks are all internal FrexxEd function names and an additional amount of 'exceptions'.
- FPLprogram The FPL program that is interpreted when the hook is activated. It can be specified in two ways:
	- \* One way is to write only the name of the function, no parentheses, no semicolons and no other stuff. Only the name of the function. It is very important that the function accepts the exact same number and kind of parameters as the hooked function does, otherwise it won't be a successful hooking (no error code will be returned since this can't be checked when this function is called, but the hook won't be run properly later)!
	- \* The other way to specify the hook is to write a full FPL program to be run.

Condition - Name of the conditional info variable expression. See further details in the description of AssignKey() !

#### RESULT

Regular FrexxEd error code. If zero or a positive number is returned, everything is OK, otherwise something went wrong.

SEE ALSO

HookClear() Patching internal functions

### **1.80 HookClear()**

NAME HookClear - Clear hooks.

SYNOPSIS

Number = HookClear ( Hook, FPLprogram, Info);

int HookClear ( STRING, STRING, STRING );

FUNCTION

This function removes the functions that the parameters match.

If 'Hook' is specified, all hooks on that function will be removed. If it isn't specified, it matches all functions.

If 'FPLprogram' is specified, all hooks that calls this function will match. If it isn't specified, it matches all hooks.

If 'Info' is specified, all hooks that is dependent on this variable will match. NOTE: This matches  $*all*$  hooks dependent on this variable, including those dependent on "!<variable>". If it isn't specified, it matches all hooks.

This function can be called with none to three parameters. Left out parameters will act as if specified as a zero-length string.

#### INPUTS

```
Hook - Hook name, usually a FrexxEd function name. Specify
    "" to match all hooks.
```
- FPLprogram Program to be called when the hook is activated. This can also be a full fledged FPL program. Specify "" to match all functions on this hook.
- Info Variable that the hook is dependent on. Specify "" to match all hooks.

#### **PECULT**

The actual amount of hooks that was cleared.

SEE ALSO

Hook()

, HookPast() Patching internal functions

### **1.81 Iconify()**

NAME Iconify - Sets FrexxEd in icon state. SYNOPSIS ret = Iconify ( WinID ); int Iconify ( int ); FUNCTION Closes down a screen/window, and if the 'appicon' info variable is switched on, it creates an appicon. Double-click on the icon, call Deiconify() or send CONTROL-E to FrexxEd to make it normal (deiconified) again. The input 'WinID' can make FrexxEd to iconify just a single window or all windows at once. **INPUTS** WinID - Window ID to iconify, or 0 to iconify all windows. RESULT Regular FrexxEd error code. If zero or a positive number is returned, everything is OK, otherwise something went wrong. SEE ALSO Deiconify HotKey.FPL **1.82 InsertFile()** NAME InsertFile - Insert a file in buffer. SYNOPSIS ret = InsertFile ( File, Title, PromptName ); int InsertFile ( STRING, STRING, STRING ); FUNCTION Inserts a file (or a number of files) in the current buffer at the current position. Using no parameter will bring up a requester prompting for which file(s) to include. If the 'PromptName' field is used, the 'File' parameter is ignored, a filerequester will appear prompting for a file name, and the 'PromptName' string will appear as default choice of the reqeuster. This function uses its own requester to support multiple file selections. CRIPPLE Unregistered versions of FrexxEd cannot load buffers larger than around 60KB.

INPUTS

function call. Title - Requester window title. PromptName - Default string choice of the file requester. RESULT Regular FrexxEd error code. If zero or a positive number is returned, everything is OK, otherwise something went wrong. SEE ALSO Load() The IconDrop exception **1.83 InverseLine()** NAME InverseLine - Inverse graphics on part of line. SYNOPSIS InverseLine ( Line, Length, Column); void InverseLine ( INT, INT, INT ); FUNCTION This function inverse the whole or specified part of the line at the specified or current position. It can be called with none to three parameters. The inverse length is limited to the end of the line which it acts on. INPUTS Line - Line number to inverse. If this isn't displayed in the view, nothing will happen! Default is current line. Length - Number of characters to inverse. Default is the entire line. Column - Start column to inverse. Default is the leftmost, 1. RESULT SEE ALSO PrintLine() , RedrawScreen()

File - The name of the file to insert. Wildcard is accepted,

more than one file can then be inserted at one

### **1.84 FACT reading functions**

#### NAME

```
Isclose - Check if a character is a close. [*]
  Islower - Check if a character is lower case. [*]
  Isnewline - Check if a character is newline. [*]
  Isopen - Check if a character is an open. [*]Isspace - Check if a character is space. [*]
  Issymbol - Check if a character is a symbol. [*]
  Istab - Check if a character is tab. [*]
  Isupper - Check if a character is upper case. [*]
  Isword - Check if a character is word type. [*]
SYNOPSIS
  ret = IsXXXXXX ( ASCII, FACTname );
  int IsXXXXXX ( int, STRING );
FUNCTION
  These functions return information about the FACT character
  characteristics.
  Isclose returns the corresponding open character or -1.
  Islower returns the corresponding upper case character or -1.
  Isnewline returns non-zero if the character is a newline.
  Isopen returns the corresponding close character or -1.
  Isspace returns non-zero if the character is a space.
  Issymbol returns non-zero if the character is a symbol.
  Istab returns non-zero if the character is a tab character.
  Isupper returns the corresponding lower case character or -1.
  Isword returns non-zero if the character is a word type.
  The functions can be called with one or two parameters.
INPUTS
  ASCII - The character code to check. Valid numbers are 0-255.
      Other input values give undefined results.
  FACTname - Name of the FACT to check!
RESULT
 See description.
SEE ALSO
                FACTString()
                ,
                FACTConvertString()
```
, FACT()

### **1.85 Isfold()**

NAME

Isfold - Check for a fold on a line. SYNOPSIS ret = Isfold ( Line, BufferID ); int Isfold ( INT, INT ); FUNCTION Returns the fold level of the current or specified line. If the line is a visible fold, the returned value will be negatative. Can get called with none, one or two parameters. Without parameters, the current line will be used. INPUTS Line - Line to check fold level on. 0 means current line. BufferID - A valid buffer ID. RESULT The fold level. If the line is a viewed fold, the level value will be negative and if there is no fold at all on the line, 0 (zero) will be returned. SEE ALSO The Using folds chapter. Fold() , FoldHide() , FoldShow()

# **1.86 KeyPress()**

RESULT

NAME KeyPress - Returns FPL program assigned to key. SYNOPSIS Program = KeyPress ( KeySequence ); string KeyPress ( STRING ); FUNCTION Returns the FPL program assigned to the specified key sequence. If no parameter is specified, the key is to be entered interactively. When the interactive mode is chosen, a key which has no actual function bound to it, will although return a program like 'Output(key):'. INPUTS KeySequence - The key sequence you want the program from.

The FPL program assigned to the key.

SEE ALSO

```
AssignKey()
,
MenuAdd()
```
### **1.87 Kill()**

NAME Kill - Kill a buffer. SYNOPSIS ID = Kill ( BufferID ); int Kill ( INT ); FUNCTION This function removes current or specified entry from memory. This function is \*not\* undoable. It can be called with or without arugment. If the current entry is killed, the next entry in memory will become the new current. INPUTS BufferID - A valid buffer or entry ID. If an entry ID is specified, only the entry is killed. RESULT Returns the buffer ID of the next buffer in memory. SEE ALSO New() , CreateBlock() , QuitAll() **1.88 Load()** NAME Load - Load buffer(s). SYNOPSIS ret = Load ( Filename, Title, PromptName ); int Load ( STRING, STRING, STRING );

#### FUNCTION

This function loads the contents of a file into the buffer instead

of the current contents. If the input file name is a wildcard matching several files, the first will replace the current buffer and the rest will be loaded into new buffers. When called without parameter, a file requester will be presented which enables multi file selections. If the 'PromptName' field is used, the 'Filename' parameter is ignored, a filerequester will appear prompting for a file name, and the 'PromptName' string will appear as default choice of the reqeuster. Each matching file (and each file specified without wildcard) will generate a 'GetFile' exception. The pattern used in the requester that appears if no file is specified, can both be set and read with the 'request\_pattern' info variable. CRIPPLE Unregistered versions of FrexxEd cannot load buffers larger than around 60KB. INPUTS Filename - A standard AmigaDOS search pattern. Title - Requester window title. PromptName - Default string choice of the file requester. RESULT Regular FrexxEd error code. If zero or a positive number is returned, everything is OK, otherwise something went wrong. SEE ALSO

> New() , LoadString() The GetFile exception

### **1.89 LoadString()**

```
NAME
LoadString - Load a file and return as string. [*]
```
SYNOPSIS

String = LoadString ( Filename );

string LoadString ( string );

FUNCTION

This function reads the contents of a specified file and returns it as a string.

CRIPPLE

Unregistered versions of FrexxEd cannot load buffers larger than around 60KB.

```
INPUTS
 Filename - Name of the file to load.
RESULT
 The file returned as a string. If something went wrong, an empty
 string ("") is returned.
SEE ALSO
```

```
Load(),
SaveString()
```
#### **1.90 LogSetting()**

```
NAME
  LogSetting - Log a variable's default setting. [*]
SYNOPSIS
 LogSetting ( Variable, Type, Default );
  string LoadString ( string, string, int/string );
FUNCTION
 This function logs the default contents of a variable. When that
  variable is later created, it will get this default value. It is
 not meant for user programs, but for the initial program generated
 by FrexxEd.
INPUTS
 Variable - Name of the info variable
  Type - Variable type
 Default - Default integer or string for the variable
RESULT
SEE ALSO
1.91 MacroRecord()
NAME
 MacroRecord - Record a macro.
SYNOPSIS
 ret = MacroRecord ( InterActive, Name, KeySequence );
  int MacroRecord ( INT, STRING, STRING );
```
FUNCTION

This function toggles between recording and stop recording a macro. Invoke this function to start the recording, and invoke it again to stop recording. if 'InterActive' is set to 0, a requester will appear, if set to 1, the user have to enter the key sequence interactively, key by key ended with escape. If 'InterActive' is set to 1, and 'Name' isn't set, MacroRecord() will create a unique name for the macro. When invoked without any parameters, a requester asking for the parameters will appear after the macro has been recorded. INPUTS InterActive - Interactive key sequence mode on/off. Set to 1 to enable interactive mode, 0 to pop up requester. Name - Name of the macro. If not set, MacroRecord() will create a unique name for the macro. KeySequence - Key sequence as described in AssignKey(). RESULT Regular FrexxEd error code. If zero or a positive number is returned, everything is OK, otherwise something went wrong. SEE ALSO

The block/buffer/macro concepts

### **1.92 MatchParen()**

NAME MatchParen - Jump to matching delimiter. SYNOPSIS NoJump = MatchParen (); int MatchParen (); FUNCTION This function jumps to the matching delimiter as specified in the FACT. INPUTS RESULT If it performed a jump, a zero is returned, otherwise non-zero. SEE ALSO

### **1.93 MaximizeView()**

NAME MaximizeView - Make a view alone on screen. SYNOPSIS MaximizeView ( ViewNumber ); void MaximizeView ( INT ); FUNCTION This function makes the current or the specified view number (0 is the uppermost, followed by 1, 2, 3 and so on all the way down to the view visible at the bottom wich will have the number NumberOfViews-1). Can be called with or without parameter. INPUTS ViewNumber - Which view to enlarge. RESULT SEE ALSO RemoveView() , ResizeView() **1.94 MenuAdd()** NAME MenuAdd - Add an item to the menu list.  $[*]$ SYNOPSIS ret = MenuAdd ( Type, String, FPLprogram, Keysequence, T, I, S ); int MenuAdd ( string, string, STRING, STRING, INT, INT, INT ); FUNCTION This function adds a menu item to the current menu list. After a menulist has been completed, MenuBuild() creates a menu out of the list, and MenuClear() restarts the list from scratch. Do note the special handling of the 'FPLprogram' parameter to create a boolean item! MenuAdd() is capable of adding an item to a given coordinate of the already existing menu strip. By using up to three integers, you specify which tiel/item/subitem the new item should appear as. Coordinates given as -1 means the last of the kind. NOTE that separation lines are also counted as an item row.

This function can be called with from two up to seven parameters.

INPUTS Type - Type of the item to add. Any case insensitive starting

substring of "Title" will make it a title, of "item" will make it an item, and of "subitem" will make it a subitem. Thus, the words "ti", "S", "ite" and likewise are valid type names. If the added item should become a boolean type, the type strings to use are the first unique parts of "setting" and "subsetting". String - The string which will appear in the visible menu. Any string holding just a small number of "-" characters, will be converted to a standard menu separator. FPLprogram - A full fledge FPL program to be invoked when this item is selected. Titles and items wich subitems can't be selected and should not get FPL programs assigned to them! If this is a boolean info variable name only, the menu item will become a boolean item which will toggle the specified info variable. Keysequence - A string describing the key sequence that equals selection of this menu item. Shortcut, fastkey. The key sequence will be visible to the right in the menu item. T - Title number to put the item after/below. I - Item number to put the item after/below. S - Sub item number to put the item after/below. RESULT Regular FrexxEd error code. If zero or a positive number is returned, everything is OK, otherwise something went wrong. EXAMPLES Add an item that will appear uppermost under the leftmost title in the menu (without key short cut): MenuAdd("i", "FIRST", "First();", "", 1, 1); Create a sub item to the second item of the second title: MenuAdd("s", "SECOND-SUB", "Sub();", "", 2, 2, 1); Add a new title to the right end of the titles: MenuAdd("t", "RIGHTMOST", "", "", -1); Add an item to the right most title, make appear last among the items: MenuAdd("i", "LASTRIGHT", "", "", -1, -1); Add a boolean menu item that toggles the 'insert\_mode' variable last among the menu items: MenuAdd("setting", "insert", "insert\_mode");

SEE ALSO

MenuBuild()

, MenuClear()

# **1.95 MenuBuild()**

NAME MenuBuild - Builds a menu from the menu list.

SYNOPSIS

 $ret = MenuBuild ();$ 

```
int MenuBuild ();
```
FUNCTION

Makes a new menu from the menu list created by calls to MenuAdd(), and then attach it to FrexxEd.

INPUTS

```
RESULT
```
Regular FrexxEd error code. If zero or a positive number is returned, everything is OK, otherwise something went wrong.

SEE ALSO

MenuAdd() , MenuClear()

### **1.96 MenuClear()**

NAME MenuClear - Clears the menu list.

```
SYNOPSIS
```
 $ret = MenuClear ()$ ;

int MenuClear ();

FUNCTION

Clears the menu list and makes following MenuAdd() restart a new one.

INPUTS

RESULT

Regular FrexxEd error code. If zero or a positive number is returned,

everything is OK, otherwise something went wrong.

SEE ALSO

MenuAdd() , MenuBuild()

#### **1.97 MenuDelete()**

NAME MenuDelete - Deletes a menu item.

SYNOPSIS

ret = MenuDelete ( Tnum, Inum, Snum);

int MenuDelete ( int, INT, INT);

FUNCTION

Deletes the specified item from the current menu strip. The specified coordinates (one to three parameters) are the same as used with MenuAdd(). -1 CAN NOT be used to specify anything.

Deleting a title removes all items below it, and deleting an item removes all subitems below that.

#### INPUTS

Tnum - Title number you want to read.

Inum - Item number you want to read.

Snum - Sub item number you want to read.

#### RESULT

Regular FrexxEd error code. If zero or a positive number is returned, everything is OK, otherwise something went wrong.

SEE ALSO

```
MenuAdd()
```
,

MenuBuild()

### **1.98 MenuRead()**

NAME MenuRead - Read details from the menu.

SYNOPSIS

ret = MenuRead ( TitleRef, NameRef, FPLref, KeyRef, Tnum, Inum, Snum); int MenuRead ( string  $\star$ , string  $\star$ , string  $\star$ , string  $\star$ , int, INT, INT); FUNCTION Reads the specified item from the current menu strip. The specified coordinates (last three parameters) are the same as used with MenuAdd(). INPUTS TitleRef - Reference to a string which will hold the title name. NameRef - Reference to a string which will hold the item name. FPLref - Reference to a string which will hold the FPL program. KeyRef - Reference to a string which will hold the key sequence. Tnum - Title number you want to read. Inum - Item number you want to read. Snum - Sub item number you want to read. RESULT Regular FrexxEd error code. If zero or a positive number is returned, everything is OK, otherwise something went wrong. EXAMPLE Using the Menu.FPL menu from the 1.5 release package, the piece: string type, name, fpl, key; MenuRead(&type, &name, &fpl, &key, 3, 4); returns information about the "Backspace word" item. SEE ALSO MenuAdd() , MenuBuild()

#### **1.99 New()**

NAME New - Create a new buffer. SYNOPSIS EntryID =  $New$  (); int New (); **FUNCTION** This function creates a new initialized buffer.

INPUTS

RESULT Returns the new entry ID, or zero if someting went wrong.

SEE ALSO

```
Clear()
,
CreateBlock()
,
Kill()
```
### **1.100 NextBuffer()**

```
NAME
  NextBuffer - Move to next buffer
  PrevBuffer - Move to previous buffer
SYNOPSIS
  BufferID = NextBuffer ( FromBufferID, Mask );
  BufferID = PrevBuffer ( FromBufferID. Mask );
  int NextBuffer ( INT, INT );
  int PrevBuffer ( INT, INT );
FUNCTION
 These functions return ID of the next/previous buffer in the FrexxEd
  internal list. If 'Mask' is specifed, it will chose the next buffer
  that macthes that bit mask! The functions can be called with none,
  one or two parameters. Without parameter they default to change from
  the current buffer.
INPUTS
  FromBufferID - Buffer ID of the buffer to change from. 0 is the
      current buffer. -1 or an illegal value will change
      from the start of the internal list.
  Mask - Buffer selection mask
     bit 0 - Regular file buffer
     bit 1 - macro buffer
     bit 2 - block buffer
      bit 3 - invisible buffer
RESULT
 Returns the new buffer ID, or zero if someting went wrong.
SEE ALSO
                NextEntry()
                ,
                PrevEntry()
                  The 'type' info variable
```
# **1.101 NextEntry()**

```
NAME
  NextEntry - Move to next entry.
  PrevEntry - Move to previous entry.
  NextHidden - Move to next hidden buffer.
  PrevHidden - Move to previous hidden buffer.
SYNOPSIS
  EntryID = NextEntry ( FromEntryID, Mask );
  EntryID = PrevEntry ( FromEntryID, Mask );
  EntryID = NextHidden ( FromEntryID, Mask );
 EntryID = PrevHidden ( FromEntryID, Mask );
  int NextEntry ( INT, INT );
  int PrevEntry ( INT, INT );
  int NextHidden ( INT, INT );
  int PrevHidden ( INT, INT );
FUNCTION
 These functions changes the current entry to the next/previous
  entry in the FrexxEd internal list. If 'Mask' is specifed, it
 will chose the next buffer that macthes that bit mask! The functions
  can be called with none, one or two parameters. Without parameter
  they default to change from the current entry.
INPUTS
  FromBufferID - Entry ID of the buffer to change from. 0 is the
      current entry. -1 or an illegal value will change
      from the start of the internal list.
  Mask - Buffer selection mask
      bit 0 - Regular file buffer
      bit 1 - macro buffer
      bit 2 - block buffer
      bit 3 - invisible buffer
RESULT
  Returns the new buffer ID, or zero if someting went wrong.
SEE ALSO
                NextBuffer()
                ,
                PrevBuffer()
                ,
                NextView()
                ,
                PrevView()
                  The 'type' info variable
```
### **1.102 NextView()**

NAME NextView - Move to next view. PrevView - Move to previous view. SYNOPSIS View = NextView ( FromView, Mask ); View = PrevView ( FromView, Mask ); int NextView ( INT, INT ); int PrevView ( INT, INT ); FUNCTION These functions returns the entry ID of the next (lower) or previous (upper) view. The functions can be called one, two or none parameter. Without parameter, they default to read the one from the current view to any type. INPUTS FromView - Entry ID of the view to move from. 0 means current. -1 to NextView() returns entry ID of the bottommost -1 to PrevView() returns entry ID of the uppermost Mask - Buffer selection mask bit 0 - Regular file buffer bit 1 - macro buffer bit 2 - block buffer bit 3 - invisible buffer RESULT Returns the new entry ID, or 0 (zero) if the entry wasn't a view. SEE ALSO NextBuffer() , PrevBuffer() , NextEntry() , PrevEntry() The 'type' info variable

### **1.103 NextWindow()**

NAME NextWindow - Move to next window. SYNOPSIS Window = NextWindow ( FromWindow ); int NextWindow ( INT );

FUNCTION Returns the window ID of the next window. Without parameter, it defaults to read the one from the current window. INPUTS FromWindow - Window ID of the window to move from. 0 means current. RESULT Returns the new current window ID.

SEE ALSO

PrevWindow()

### **1.104 Output()**

NAME Output - Print text in buffer.

#### SYNOPSIS

Num =  $Output$  ( Text );

int Output ( string );

#### FUNCTION

This function outputs the given string at the current position.

#### INPUTS

Text - String to insert in the buffer.

#### RESULT

The number of bytes actually written in the buffer.

SEE ALSO

Delete()

#### **1.105 PageDown()**

NAME PageDown - Move down a screenful of lines. PageUp - Move up a screenful of lines. SYNOPSIS Actual = PageDown ( Number );  $Actual = PageUp (Number)$ ; int PageDown ( INT ); int PageUp ( INT );

FUNCTION These functions move the current location a screenful of lines up or down, one or specified number of times. If the functions are called without parameter it defaults to 1. If the end or beginning of buffer is reach before the screenful lines could be reached, it will put the cursor on the first or last line. INPUTS Number - The number of PageUps or PageDowns that is to be done. RESULT The actual number of rounds that were performed before it ended. If the beginning or end of buffer is reached before the 'Number' is reached, it will end. SEE ALSO ScrollUp() , ScrollDown() **1.106 PlaceCursor()** NAME PlaceCursor - Place cursor on screen. SYNOPSIS PlaceCursor ( X, Y ); void PlaceCursor ( int, int ); FUNCTION Put cursor on the specified coordinates in the current view. 'X' is the column and 'Y' is the line counted from the upper left corner. NOTE If called alone, without parameters, when a mousebutton is pressed, FrexxEd will fill in the parameters before calling this function. This can be used in a line like: AssignKey("PlaceCursor();", "mouseleft"); INPUTS X - Horizontal position Y - Vertical position RESULT SEE ALSO GotoLine()

## **1.107 PrevWindow()**

NAME PrevWindow - Move to previous window. SYNOPSIS Window = PrevWindow ( FromWindow ); int PrevWindow ( INT ); FUNCTION This functions returns the window ID of the previous window. Without parameter, this default to read the one previous from the current window to any type. INPUTS FromWindow - Window ID of the window to move from. 0 means current. RESULT Returns the new current window ID. SEE ALSO

NextWindow()

### **1.108 PrintLine()**

NAME PrintLine - Print a string on the screen.

**SYNOPSIS** 

PrintLine ( Text, Viewline, BufferID );

void PrintLine ( string, int, INT );

FUNCTION

The specified text is written in the view. The output does not affect the contents of the buffer but is purely visual.

If you PrintLine() some text and then scroll the screen until that text is no longer visible, there is no way to yet again see that text. The text information is stored on screen only.

INPUTS Text - The text you want in the view. Viewline - The line number of the view in which you would like to output your text. BufferID - The ID of the view where you want the text. RESULT None

SEE ALSO

Output() , RedrawScreen()

### **1.109 Prompt()**

NAME Prompt - Interactive FPL program execution.

SYNOPSIS

Prompt ();

void Prompt ();

#### FUNCTION

Prompt presents a requester with a list of all in memory existing FPL functions, even functions that has been declared and exported as common FPL code. In the input field of the requester, a FPL program may be entered and when pressing 'OK', the program will be interpreted by the FPL interpreter.

INPUTS

RESULT

SEE ALSO

ExecuteString()

,

ExecuteFile() Introduktion to FPL

#### **1.110 PromptBuffer()**

```
NAME
  PromptBuffer - Get buffer from user.
  PromptEntry - Get entry from user.
SYNOPSIS
  BufferID = PromptBuffer ( Header, Mask );
  EntryID = PromptEntry ( Header, Mask );
  int PromptBuffer ( STRING, INT );
  int PromptEntry ( STRING, INT );
FUNCTION
  These function presents a requester with the 'Header' parameter
  as window title, holding a list with all buffers/entries currently in
```
memory that fits the type mask.

(The actual difference of buffers and entries are appearant when using these functions. There can be more than one entry to each buffer.) These functions can be called with none, one or two parameters. INPUTS Header - String to write in the window title. Mask - Buffer selection mask bit 0 - Regular file buffer bit 1 - macro buffer bit 2 - block buffer bit 3 - invisible buffer RESULT Returns the buffer/entry ID of the selected entry, or zero if the requester was cancelled or a non-matching string was entered. SEE ALSO

```
Activate()
,
CurrentBuffer()
,
GetBufferID()
,
GetEntryID()
```
### **1.111 PromptFile()**

NAME PromptFile - Get file name from user.

SYNOPSIS

File = PromptFile ( Defaultfile, Header, Pattern, Flags, Array );

string PromptFile ( STRING, STRING, STRING, STRING, REFERENCE );

#### FUNCTION

This function presents a file requester with the 'Header' parameter as window title and the 'Defaultfile' as the name already present in the string gadget, viewing all files matching 'Pattern'. The 'Flags' parameter enables you to make the requester a 'save' requester (thus enabling a 'make dir' button) and/or a 'directory' requester (which only allows a directory to get selected).

If no 'Header' is specified, 'Pick a file' will be used.

This function can be called with none to four parameters.

The pattern used in the requester can both be set and read with the 'request\_pattern' info variable.

INPUTS

Defaultfile - The default file selection. Header - String to write in the window title. Pattern - AmigaDOS pattern to use when viewing files. Flags - A 's' in this string makes it a 'save' requester. A 'd' in this string makes it a 'directory' requester. A 'm' in this string makes it a 'multi' requester. Use it with an string array sent in as the fifth function parameter, and it'll be filled up with all selections. When used, this function will return number of selected files. Array - String array reference for multi requester returns. NOTE Only one file/directory name can be selected. RESULT The file/directory name that the user selected/entered, or if anything went wrong or the user didn't select a file, a zero length string ("") is returned. SEE ALSO Load() , InsertFile()

# **1.112 PromptFont()**

```
NAME
 PromptFont - Get font from user.
SYNOPSIS
 Font = PromptFont ( Header, Type );
  string PromptFont ( STRING, INT );
FUNCTION
  This function presents a font requester with the 'Header' parameter
  as window title. The 'Type' parameter specifies whether proportional
  fonts are allowed seletions or not. If no header parameter is
  specified 'Select a font' will be used, no type parameter will make
  all fonts selectable.
INPUTS
 Header - String to write in the window title.
  Type - Font type. 1 - not proportional, 2 - either type.
RESULT
```

```
The font will be returned as a string in the format "<font> <size>"
 since that happens to be how the info variables 'system_font' and
 'request_font' want their string to look like! If no font was
 selected, a zero length string ("") is returned.
SEE ALSO
 The 'system_font' and 'request_font' info variables
```
#### **1.113 Prompt for integer or string**

```
NAME
  PromptInt - Get integer from user.
  PromptString - Get string from user.
SYNOPSIS
  Integer = PromptInt ( Title, DefaultInt, Text );
  String = PromptString ( Default, Title, Text );
  int PromptInt ( STRING, INT, STRING );
  string PromptString ( STRING, STRING, STRING );
FUNCTION
  Present a requester to the user and receive the input. The 'Text'
  will be presented in the body of the requester, or if no such
  is specified, no text will appear.
  These functions both can be called with any number of parameters.
  PromptInt() - Requires the user to write an integer number.
  PromptString() - Requires the user to write a string.
INPUTS
  Default - The default string to appear in the requester.
  DefaultInt - The default value of the input field.
  Text - Text string that appears in the requester, above the
      input field, below the window title.
  Title - The string to appear in the window title.
RESULT
  PromptInt() returns an integer. If zero is returned, GetErrNo() must
  be called to see if the return value was due to an error of if the
  user actually entered '0'.
  PromptString() returns string. If a zero length string ("") is
  returned, GetErrNo() must be called to see if the return string was
  due to an error of if the user actually didn't enter a string.
SEE ALSO
```
PromptFile()

,

PromptFont()

#### **1.114 PromptInfo()**

NAME PromptInfo - Bring up an info variable window.

SYNOPSIS

PromptInfo( BufferID, Title, IncludeMask, ExcludeMask, Variable, ... );

void PromptInfo( int, STRING, INT/STRING, INT/STRING, STRING, ... );

FUNCTION

Brings up a window with the default or specified settings. By altering the 'BufferID' parameter, you can select from Local, All local or Global settings.

By altering the 'IncludeMask', you set the bitmask of which setting types you want in the window. If this is set to 0, no masks are functional (but the default which depends on the 'BufferID' parameter), -1 selects all.

By altering the 'ExcludeMask' you can exclude setting types from the selected ones. Use 0 to not exclude anything.

Both masks can negate the masks. That will give you all types but the negated one. You do that by preceeding the mask name with a '!' character within the parentheses.

'Title' is the window title of the setting window.

If 'Variable' is specified with a list of info variables that should be visible in the window. They are added to the one already matched by the masks. Specify settings to include by simply writing their name (as in "changes"), and exclude settings by preceding the name with a '!' character (as in "!changes"). When excluding, you can specify a  $' *'$  as a kind-of wildcard. All settings that match the string before that  $' *'$ will be excluded (as in "!colour\*").

If no settings match, no requester will appear!

This function can be called with one or more parameters.

#### INPUTS

BufferID - BufferID of the settings.

- 0 Globals (default IncludeMask "(global)" and default ExcludeMask "(local)(read)(hidden)")
- -1 current locals (default IncludeMask "(local)" and default ExcludeMask "(global)(read)(hidden)")
- -2 all locals (default IncludeMask "(local)" and default ExcludeMask "(global)(read)(hidden)")

Title - Window title of the settings requester.

```
IncludeMask - Which setting types that should be included. Avaiable
      types are:
      Display - Display matters (eg. 'cursor_x')
      IO - OS interactions (eg. 'expand_path')
      Screen - Screen oriented variable (eg. 'window')
      System - Misc (eg. 'autosave', 'language')
      User - User created info variable
      Hidden - Hidden variable. By default not visualized.
      Global - Global variable.
      Local - Local variable.
      Read - Read-only variable. Cannot get modified.
      They should be written within parentheses right next
      to each other. (see example)
  ExcludeMask - Which setting types that should be excluded from the
      ones that matched the include mask. See 'IncludeMask'
      for available masks.
  Variable - A list of settings to include in the requester
      window.
NOTE
  Both masks can negate the masks. That will give you all types but the
  negated one. You do that by preceeding the mask name with a '!'
  character within the parentheses. (see example)
CAUTION
  If too many selections are done, the window will grow very large, and
  might even become too big to get visualized on the screen of the user!
RESULT
  Regular FrexxEd error code. If zero or a positive number is returned,
  everything is OK, otherwise something went wrong.
EXAMPLE
 Bring up a requester holding all local info variables:
   PromptInfo(-1);
  Bring up a requester with all globals including hidden, but excluding
  "system" variables:
    PromptInfo(0, "Globals", "(global)(hidden)", "(!system)");
  Bring up a requester holding three specified variables:
    PromptInfo(-1, "mixed", -1, -1, "comment", "keymap",
         "save_icon");
SEE ALSO
                ReadInfo()
                ,
                SetInfo()
                  The settings chapter
```
# **1.115 Random()**

```
NAME
 Random - Get a random number.
SYNOPSIS
 value = Random();
 int Random ( );
FUNCTION
 Returns a 32-bit random number. This value is to be looked upon as
 a true random value. It will hardly be the same between two identical
 FrexxEd, or even system, startups.
INPUTS
RESULT
 See description
EXAMPLE
  Display a random line in a requester to the user:
   {
            string lines[4] = {
              "You're a fool!",
              "Ding, ding, ding",
              "Press OK quick or your computer will fry!",
              "Another interesting requester"
            }
            int display = Random()%4; /* get number from 0 to 3 */Request( lines[ display ] ); /* pop up requester */}
SEE ALSO
```
### **1.116 RedrawScreen()**

```
NAME
  RedrawScreen - Update the screen image
SYNOPSIS
 RedrawScreen ( Switch );
 void RedrawScreen ( INT );
FUNCTION
  Forces FrexxEd to update the screen. The optional parameter is for
  future use, nothing but 0 should be entered.
INPUTS
 Switch - What to update. Only 0 makes sence today.
RESULT
```
SEE ALSO

Visible()

# **1.117 QuitAll()**

NAME QuitAll - Quit FrexxEd. [\*] SYNOPSIS QuitAll (); void QuitAll (); FUNCTION This is the last function invoke of a running FrexxEd. After a call to this function, FrexxEd frees all buffers and used resources and exits. INPUTS RESULT FrexxEd never returns from this function.

SEE ALSO

Kill()

### **1.118 ReadInfo()**

```
NAME
  ReadInfo - Get buffer information. [*]
SYNOPSIS
 Holds = ReadInfo ( Setting, BufferID, [Extra] [, ...] );
  int / string ReadInfo ( string, INT, ... );
FUNCTION
 Returns the contents of a specified info variable. It can be of
 either string, integer, boolean, cyclic kind, and the returning
 variable type will become that type (cycle and boolean kinds will
 be returned as integers).
INPUTS
 BufferID - A valid buffer Id number or -1 for current.
  Setting - The specified setting to read. Avaiable variables
```
are as follows.

Extra - A possible extra parameter.

INFO VARIABLES K is for Kind of info variable: S - String C - Cycle I - Integer B - Boolean E is for Existance: G - Global W - Window specific  $L - Local$ S is for Specials: R - Read-only W - Write in default file H - Hidden T is for Type: D - Display I - IO S - Screen Y - System Name K E S T Description appicon B G W I Whether to create an AppIcon. appwindow B W W I Whether to make the window an AppWindow. arexx port S G RH I FrexxEd's ARexx port name. auto resize B W W S Whether to ajust the window so that there is no extra pixels below the bottom status line. autosave B L W I Whether to generate the 'AutoSave' exception. See the "exceptions" chapter. autosave\_interval IGW I The number of changes that is required before the 'AutoSave' exception is generated. autoscroll B G WH S Whether a screen larger than the display should scroll automatically when the pointer reaches the display edge. block\_begin\_x I L R Y Start column of the current block. block\_begin\_y I L R Y Start line of the current block. block\_end\_x I L R Y End column of the current block. block\_end\_y I L R Y End line of the current block. block\_exist C L R Y If a marked block exists. 0 - No block exist. 1 - A block is marked at the cursor. 2 - A block is marked and released from the cursor. block\_id I G RH Y Block ID of the current block. block\_type I L RH Y 1=normal, 2=rectangle buffers I G R D Number of buffers in memory. byte position I L H D The actual byte position of the current line. That means that \*all\* characters are read as one single byte, independent of what the

characters may look like in the editor. changes I L H Y Number of changes done in the buffer since it was loaded or last saved. colour I G H Use this like: ReadInfo("colour", bufid, pen\_no); Returns the colour-value of the pen specified of the screen the buffer 'bufid' resides on. colour0 I G WH S Color 0 (4 bits/color RGB) Range: 0 - 15 colour1 I G WH S Color 1 colour2 I G WH S Color 2 colour3 I G WH S Color 3 NOTES about the colour values: The colour values are in the form 0xrgbRGB where RGB is the upper part and rgb the lower. Thus 0-15 is still valid for least to max, but by using the upper bits we can enhance the resolution. column I L H D The column number of the current position. comment S L I File comment to the current buffer. comment\_begin S L W I The string preceding fold information when a file is saved. comment end S L W I The string following fold information when a file is saved. counter I G RH Y This is a continuosly increasing counter variable that increases one step on every internal action of FrexxEd. Can be used in functions that prevents invokations twice without nothing in between, and other things. current screen S G R S Name of the screen which FrexxEd is opened on. cursor x I L RH D The cursor position relative the left border of the view. cursor\_y I L RH D The cursor position relative the upper border of the view. default\_file S G R I Name of the default file that was read when FrexxEd was started. directory S G W I Default directory. disk\_name S G HR I Name of the volume mounted by this FrexxEd. display\_id I G WH S Intuition display ID. ds\_Days I L H I Number of days since 1 Jan 1978. ds Minute I L H I Number of minutes. ds\_Tick I L H I Number of ticks. entries I G R S Number of entries that exist in FrexxEd. expand\_path C G W I How to treat the path name when reading files from disk.  $0 = "Off", don't do anything with$ the path,  $1 -$  "Relative", expand all file names that does not contain any colon ':' and leave assign as they are written,  $2 - "All",$ always expand the entire path to get the \*real\* name of the file entered. No assigns will ever stay part of the file path! Using the "Off" version makes it possible to change current directory of FrexxEd and then store all files loaded relative in different dirs than they were loaded from. Version "Relative" enables the user to change the destination of
an assign in the middle of an editing session and then saved files will use the new dir. "Off" will disable all chances of storing the file in a different dir that it was brought from. It will use the exact volume name, even changing diskette in df0: will be denied! face S L W D Name of the face to use in this buffer. fact S L W S Which FACT to use in the current entry. file name S L R I File name of the buffer. file\_number I L R I Number of the file if there are more than one buffer using the same names. file path S L R I Directory path to the file. fold\_save B G W I Should folds be saved or read when loaded. fold width I G W D Width of the fold margin. Range 0-8. fpl\_debug B G Y FPL execution debug mode. If enabled, all FPL programs executed will be run in debug mode. Read more in the debugging FPL chapter! fpl\_path S G W I Directory search path for FPL file executions. Separate each directory with a vertical bar ' |'. End all directory names with a colon ':' or slash '/'. fragmentation I L RH Y Number of framentations of the buffer, fragmentation\_size ILRHY Total size of all the fragmentations. full file name S L I The entire file name including path. iconify B G RH D Holds 1 if FrexxEd is iconified! insert\_mode B L W D Insert mode on/off. Should written characters insert themselves at the current position or should they overwrite the existing text. keymap S G W I Should be the name of a valid keymap to use within FrexxEd, or not set at all (a zero length string) to use the system default keymap. language S G R Y Which language this system uses! "english" is the built-in. line I L RH D Which line number is the current position. line\_counter B L W D Line numbering on/off. Line numbering means that the left side of the view will show a line number on every line. line\_counter\_width IGW D The width of the line numbering field. Default is 5. Range 2 - 8. line\_length I L R D The length in number of bytes of the current line. lines I L R D Number of lines in the buffer. macro\_key S L Y If this is a buffer created as a macro, this variable contains the key sequence that will execute it. macro\_on B G R Y This tells whether macro recording is on. marg left I G W D Number of character that is left margin. marg\_lower I G W D Number of character that is lower margin. marg right I G W D Number of character that is right margin. marg\_upper I G W D Number of character that is upper margin. mouse\_x I G R Y In which column of the view the mouse button was pressed. -1 if a button wasn't pressed. mouse\_y I G R Y In which line of the view the mouse button was pressed. -1 if a button wasn't pressed. move\_screen I G W D Number of characters to move the screen at a time when scrolling horizontally. Min 1.

overscan I G WH S Overscan type according to Intuition. Only used when opening FrexxEd as a screen. pack\_type S L W I Pack type string. This string should hold a four-letter valid XPK packing type. "PP20" will make FrexxEd use powerpacker when saving. Read more in the 'File handling-> Compression' chapter. page length I G W D Length of a regular page in lines. This is used to calculate page number (optionally displayed on the status line). page overhead I G W D Number of lines that should overlap when using page up/down functions. Default is 0. password S L I Password used when this file was loaded and also password to use then this file is to be saved. See the 'File handling->Encryption' chapter. pen\_block I W W S Pen number to use for block marks. pen\_cursor I W W S Pen number to use for the cursor. pen info I W W S The pen number that should be used for the information text on right half of the status line. -1 gives the same as the left part. popup\_view C G W D Which way a new view should be presented on screen.  $0$  - Replace the current view,  $1$  -Split the current view or 2 - Open as the only view on screen. Default is 1. protection S L W I The protection bits of the buffer as a string. Each bit has its own letter. They can all be specified in any order. The existing valid letters are as for the AmigaDOS command 'protect': "RWEDSPAH". Default is "RWED". protectionbits I G H I The protection bits of the buffer. 1 - delete  $2 -$  execute 4 - write 8 - read 16 - archive 32 - pure 64 - script (See also "include:dos/dos.h") public screen S G R S Which screen FrexxEd should open on and get information from with the CloneWB() function. real\_screen\_height IGR S These 'real\_#?' settings are the actual results of the settings without the 'real\_' prefix. Those without 'real\_' tells FrexxEd how the user wants it to be, these tells the actual numbers used. real\_screen\_width I G R S real\_window\_height I G R S real\_window\_width I G R S real\_window\_xpos I G R S real\_window\_ypos I G R S replace buffer S G R Y The string in the 'replace buffer'. req\_ret\_mode B G HW Y Makes FrexxEd accept the 'return' key to go to the following field and then 'OK' in dualstring field requesters like search/replace! NOTE: this variable is hidden! request\_font S G W S The request and menu font of FrexxEd. Default

is "Topaz 8". request\_pattern S G H I Filerequest pattern. Default is "". right\_mbutton B G W I If this is TRUE, the right mouse button will not bring up the menus if pressed in a the FrexxEd view. Only if pressed in the window title. This allows programming of the right as well as the left mouse button. rwed sensitive B G W I FrexxEd reacts on the protection bits of the file it loads. safe\_save B G W I If enabled, all save operations in FrexEd will first write a temporary file and then rename it to the destination file name. When this is disabled, all writes to disk will be done using the real name at once. Switch off this setting to enable saving to a filelink. save\_icon C L W I "always" (1) if a .info file should be created/ updated whenever this buffer is saved. "never" (0) if no icons should be created, and "parent" (2) if icons should be created if the directory the file is written in has an icon! screen\_depth I G W S Depth of the FrexxEd screen in bitplanes. 1 - 8  $(1 =$  clone the WB depth) screen\_height I G W S Height of the FrexxEd screen in pixels. Min: 100 screen\_width I G W S Width of the FrexxEd screen in pixels. Min: 320 search\_block B G H Y Search/replace flag. search\_buffer S G R Y The string in the 'search bufffer'. If a third parameter is given, that place in the search history is returned. search case B G H Y Search/replace flag. search flags I G H Y All search and replace flags represented as an integer. Do not assumpt that the bits represent flags identical all the time. search\_fold B G H Y Search/replace flag. search\_forward B G H Y Search/replace flag. search\_limit B G H Y Search/replace flag. search\_prompt B G H Y Search/replace flag. search\_wildcard B G H Y Search/replace flag. search\_word B G H Y Search/replace flag. shared I L R Y Number of entries of the same buffer. shared\_number I L RH D Number of the entry among the entries to the same buffer. show\_path B G W D Show the file path in the status line. size I L R Y Size of the current buffer. slider  $C \ G W S$  How to visualize the vertical slider.  $0 - Off$ , 1 - Right side, 2 - Left side. Default is 1. On windows, it will always be on the right side. startup\_file S G W I The FPL file to execute at startup. More than one file can be spciefied by separating them with '|'. Default is "FrexxEd.FPL". status line S G W D Status line setup. system\_font S G W S FrexxEd's general text font. Default is the system's screen font or "Topaz 8" tab\_size I L W D Width of a TAB character. Default is 8. Range  $1 - 1000$ . taskpri I G W Y Priority of the FrexxEd task. Default is 1.

```
Range -25 - 25.
topline I L H D The number of the topmost line of the view.
top_offset I L H S The line of the window that the current view
      starts at.
type I L Y Buffer type.
      Bit 0 = standard file buffer
      Bit 1 = macro buffer
      Bit 2 = block buffer
      Bit 3 = invisible buffer
undo B L W Y Undo on/off for this buffer.
undo lines I L RH Y Number of lines stored in the undo buffer.
undo max I G W Y Maximum number of bytes that the undo buffer
      is allowed to use.
undo_memory I L RH Y Number of bytes used by the undo buffer.
undo_steps I G W Y Maximum number of undo steps stored.
unpack B G W I Unpack packed files if possible,
version I G R Version number of FrexxEd. This is returned
                        as Version * 10000 + Revision.
version id S G R This FrexxEd's version ID string!
view columns I L RH D Number of columns in the view.
view_lines I L RH D Number of lines in the view.
views I G RH D Number of views in the window.
visible I L RH D Holds non-zero if the entry is visible.
window C G W S How to open FrexxEd. 0 - Screen, 1 - Window,
      2 - Backdrop window, 3 - WinScreen.
window_height I G W S Window height in pixels. Default is 250. Min 18.
window_pos C G W S How to position the window when FrexxEd is
       started. 0 - Visible (FrexxEd will open in
      the visible area of the screen) 1 - Absolute.
window title S G W S Window title. Only possible to change on
       registered FrexxEd versions.
window width I G W S Window width in pixels. Default is 640. Min 18.
window xpos I G W S Window x position. Default is 0.
window_ypos I G W S Window y position. Default is 0.
     windows_allocated IGRH S Number of allocated windows.
     windows_open I G RH S Number of opened windows.
```
### RESULT

The contents of the setting.

```
SEE ALSO
```

```
SetInfo()
,
PromptInfo()
```
### **1.119 RemoveView()**

```
NAME
 RemoveView - Take away a view from screen.
SYNOPSIS
 RemoveView ( );
 void RemoveView ( );
```
FUNCTION This function removes the current or specified view. The view above the removed view will become larger. This function can be called with or without argument. If the current view is the only one left or the only non-hidden, nothing will happen. INPUTS RESULT SEE ALSO MaximizeView() ,

## **1.120 Rename()**

NAME Rename - Change name of the buffer. SYNOPSIS Rename ( NewName ); void Rename ( string ); FUNCTION This function changes the name of the current buffer. INPUTS NewName - The new name of the buffer. RESULT SEE ALSO Load() , Save()

ResizeView()

# **1.121 Replace()**

NAME Replace - Replaces strings in buffer.

SYNOPSIS

Fail = Replace ( Prompt, Search, Replace, Flags, Range ); int Replace ( INT, STRING, STRING, STRING, INT ); FUNCTION This function searches for the occurence of the 'SearchString' in the current buffer (or if not specified, the previous SearchString). The found string will be replaced with the 'ReplaceString' parameter (or if not specified, the previous ReplaceString). For details, check out the "Search and Replace" chapter. All parameters are optional. INPUTS Prompt - Specify if you want a query before actually performing any replace.  $-1$  - default,  $0$  - query,  $1$  - no query, 2 - replace once. Default is set with the 'search\_prompt' info variable through the ReplaceSet() function. Search - String to search for. A zero length string ("") means that the previous SearchString will be used. Replace - String to replace the search string with. Flags - Flags specified as to the ReplaceSet(). Range - Maximum number of bytes to check for match. RESULT Regular FrexxEd error code. If zero or a positive number is returned, everything is OK, otherwise something went wrong. SEE ALSO ReplaceSet() , Search() , SearchSet() Search and replace Regular expressions **1.122 ReplaceMatch()**

NAME ReplaceMatch - Match pattern and generate replacement. **SYNOPSIS** Result = ReplaceMatch ( Pattern, Replacement, Range, Flags ); string ReplaceMatch ( string, string, INT, STRING ); FUNCTION Matches the current position with the 'Pattern' specified. If it

matches, the 'Replacement' parameter will be used to generate a replacement string which is returned. 'Pattern' is a Regular Expression string. 'Replacement' is a valid wildcard replace string, which means \<num> and \& are supported to insert parts of the match string in the result string. Setting 'Range' to -1 means until end of buffer. INPUTS Pattern - A FrexxEd Regular Expression string. Replacement - String to "replace" the 'Pattern' with. Range - is the number of bytes that this function should be allowed to search to find a match. Flags - Standard FrexxEd search flags telling the function how to search. RESULT The replace string, if the pattern matched the current position, otherwise an empty string (""). If the replace string can be an empty string, Errno() should be used to check whether it was OK or an error! SEE ALSO Replace() , Search()

, SearchSet() Search and replace Regular expressions

## **1.123 ReplaceSet()**

NAME ReplaceSet - Set search string, replace string and options. SearchSet - Set search string, replace string and options.

```
SYNOPSIS
```
ret = ReplaceSet ( Flags, SearchString, ReplaceString ); ret = SearchSet ( Flags, SearchString, ReplaceString );

int ReplaceSet ( STRING, STRING, STRING ); int SearchSet ( STRING, STRING, STRING );

#### FUNCTION

These functions set the search/replace options. The search and replace string and the flags. If invoked with any parameter missing, a requester will be presented to the user to be filled out. For a more detailed description, see the Search and replace chapter.

The flags are readable and modifiable through the info variables named: Name Same as Flag: ---- ------------ search\_block 'b' search\_case 'c' search\_forward 'f' search limit 'l' search\_prompt 'p' search\_wildcard 'w' search\_word 'o' search fold 'i' NOTE This function adds the specified strings to the search history that appears in their requesters. INPUTS SearchString - String to search for. A zero length string ("") means that the previous SearchString will be used. ReplaceString - String to replace the search string with. Flags - A string specifying the replace options. Flags are set by specifying '+' after any number of flags, cleared by setting '-' and if '=' is specified, all flags are cleared. The string is read in a strict left-to-right order. Available flags are: w - Enable wildcard search and replace c - Case sensitive search o - Only search for entire words b - Only search within the marked block f - Search forward (does not affect Replace()) p - Prompt replace l - Limit wildcards to be line oriented i - Inside folds 'H-' - Will clear the search history. RESULT Regular FrexxEd error code. If zero or a positive number is returned, everything is OK, otherwise something went wrong. EXAMPLE Set the wildcard and switch off the forward flag: SearchSet("=w+f-"); SEE ALSO Replace() , Search() , ReadInfo() Search and replace

Regular expressions **1.124 Request()** NAME Request - Presents a multi-button requester. **SYNOPSIS** Choice = Request ( Text, Header, Buttons ); int Request ( STRING, STRING, STRING ); FUNCTION This function presents a requester with the 'Text' parameter as body text and 'Header' as window title. The buttons are specified in one string separated with a vertical bar sign (|) like: "OK|Cancel" or "OK|Both|Cancel". There is not limit in the number of possible buttons but the width of the screen the requester appears on. INPUTS Text - Body text of the requester Header - Window title Buttons - "Button1|Button2|Button3|..." RESULT If the leftmost button was pressed, this function returns 1, and for each consecutive response will return 1 more. The rightmost response will return 0. A five button requester will then return  $1, 2, 3, 4, 0$ . SEE ALSO PromptInt() , PromptString() , reqtools.library/rtEZRequest()

## **1.125 RequestWindow()**

NAME RequestWindow - User defined request window.

SYNOPSIS

Ok = RequestWindow ( Title, [Width], Name, Type, Ref, ... );

int RequestWindow ( string, [INT], string, string, string/int, ... );

FUNCTION

Presents a window with user-defined gadgets. The gadgets can be of different kinds (string, boolean, cycle, integer, array) and the results from the users alterations are received in the variable

sent to the function as variable references. When presenting an array style gadget (listview), a string input field will follow it right below. INPUTS Title - Request window title. Width - If this is a number, this is the default with in characters. Name - Name of gadget to put in the window. Type - Gadget type. This is a string holding one or more of the following characers (case insensitive): "i" - integer "s" - string "c" - cycle (requires additional parameter!) "b" - boolean "r" - read-only "a" - array (the 'Name' will be present just above the input field) This tag requires two extra arguments, the default string (of the input field) and the number of elements in the list. The variable reference should be a string array! If this is used a second time, it forces a second array string field to appear! (To make a name appear above this second field, there must be a name above the first) see example! Ref - FPL variable reference. RESULT 1 if the "OK" button was pressed, otherwise 0. EXAMPLE Present a request window and prompt the user for some informations regarding his/hers personal status: { int age=23; /\* age storage variable, 23 is default age! \*/ string name="Kjell"; /\* name storage variable, "kjell" is default name \*/ int sex=0;  $\rightarrow$  /\* sex storage variable, default is 0 (male) \*/ int stupid=1; /\* stupid storage variable, default is 1  $(true)$  \*/ RequestWindow("Status", "age", "i", &age, "name", "s", &name, "sex", "c",  $\&$ sex, "male|female", /\* extra parameter \*/ "stupid", "b", &stupid); } Present a listview, default width is 20 characters: { string arrstr="array"; string arrstr2="array2"; string arr[6]={"choice 1", "choice 2",

```
"choice 3", "choice 4",
         "FrexxWare", "choice 6"};
                  RequestWindow("Window Title", 20,
                  "Right", "A", &arr, &arrstr, 6
                  "Left", "A", &arrstr2
                  );
    }
SEE ALSO
```

```
PromptInt()
,
PromptString()
,
Request()
```
## **1.126 ResizeView()**

```
NAME
ResizeView - Make a view change size.
```
SYNOPSIS

```
Actual = ResizeView ( NewSize, BufferID );
```
int ResizeView ( INT, INT );

FUNCTION

```
Changes the size of the current view or specified view. Can be called
with no, one or two parameters.
```
Brings up a requester if invoked without parameter.

INPUTS

NewSize - The new size of the view.

```
BufferID - A valid buffer/entry ID of the view that should be
   resized.
```
RESULT

The actual size that the view was set to. May differ to the requested due to limits in screen and window sizes. 0 is returned if the view disappeared.

SEE ALSO

RemoveView() ,

MaximizeView()

# **1.127 ReturnStatus()**

NAME ReturnStatus - Status line message at return. SYNOPSIS ReturnStatus ( Text/FailCode ); void ReturnStatus ( string/int ); FUNCTION This message sets the string that appears at the status line when the program exits. If the parameter is an integer, it is supposed to be a general FrexxEd error code, and the appropriate error message is then being displayed. The message that will appear is the one that is set with ReturnStatus() last. INPUTS Text - A text string to visualize in the status line. FailCode - A regular FrexxEd error code. RESULT SEE ALSO GetErrNo() , GetReturnMsg() **1.128 Save()** NAME Save - Write buffer to disk. SYNOPSIS ret = Save ( Filename, Packmode ); int Save ( STRING, STRING ); FUNCTION This function writes the contents of the buffer to disk using the buffer name or the specified name. Using a specified name will \*not\* rename the buffer. The 'Packmode' parameter enables forced packmodes or non-packmodes. If you try to 'Save()' an unnamed buffer without the 'Filename' parameter set, a requester will appear prompting for a file name. The buffer will then get renamed to that name. This function can be invoked with none, one or two parameters. INPUTS Filename - File name of the file (instead of the default). If "" is specified, the current name is used.

Packmode - A four letter XPK packmode description or "" for no packing at all. RESULT Regular FrexxEd error code. If zero or a positive number is returned, everything is OK, otherwise something went wrong.

```
SEE ALSO
```

```
Load(),
SaveString()
```
## **1.129 SaveString()**

NAME SaveString - Store string on disk. [\*] SYNOPSIS ret = SaveString ( Filename, Data ); int SaveString ( string, string ); FUNCTION This function writes a string to a file. INPUTS Filename - Full path name of the file to create. Data - The string to write. RESULT Regular FrexxEd error code. If zero or a positive number is returned, everything is OK, otherwise something went wrong.

SEE ALSO

```
Save()
,
LoadString()
```
## **1.130 Screenmode()**

```
NAME
  Screenmode - Change screenmode.
SYNOPSIS
 ret = Screenmode ( Window );
 int Screenmode ( INT );
```
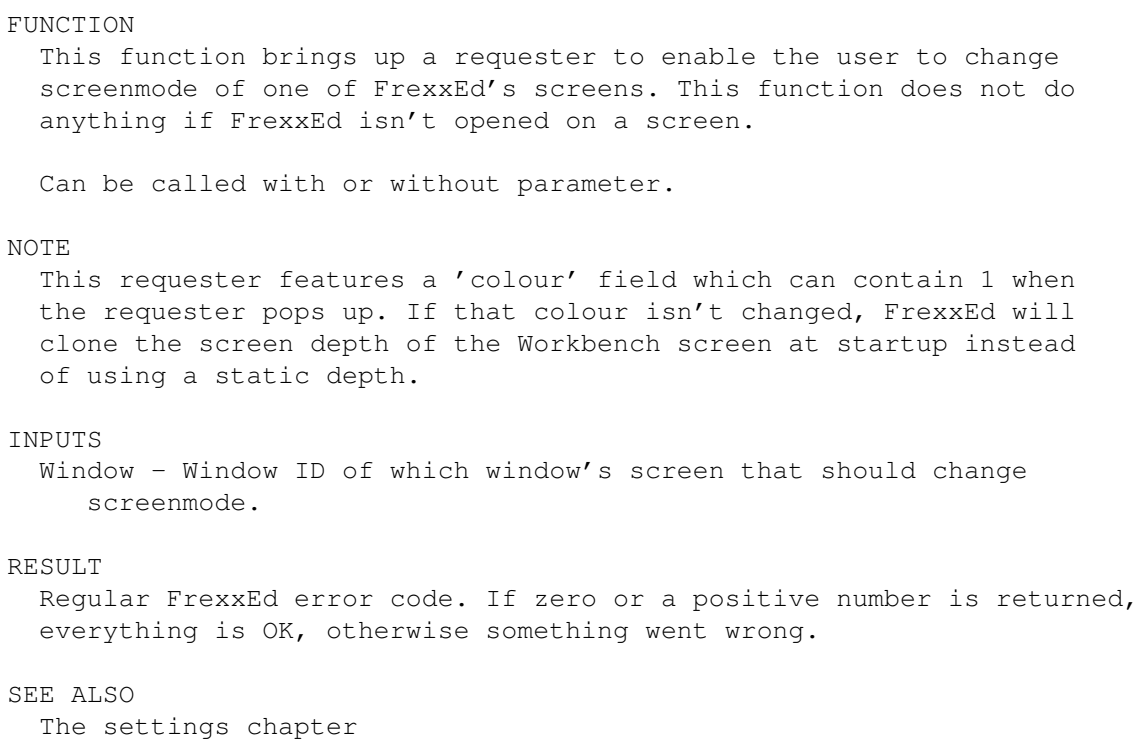

# **1.131 Scroll up or down**

```
NAME
ScrollDown - Scroll down screen
ScrollUp - Scroll up screen
```

```
SYNOPSIS
```

```
Actual = ScrollDown ( Steps );
Actual = ScrollUp ( Steps );
```

```
int ScrollDown ( INT );
int ScrollUp ( INT );
```

```
FUNCTION
```
These functions move the screen upwards or downwards a specified number of steps without letting the cursor change visual row.

```
INPUTS
```
Steps - The requested number of steps to scroll. Specifying more than it is possible to scroll, will make it scroll as much as possible.

```
RESULT
```
The actual number of steps that the screen scrolled.

SEE ALSO

PageUp() , PageDown()

## **1.132 Search()**

NAME Search - Search for string SYNOPSIS Fail = Search ( Text, Flags, Range ); int Search ( STRING, STRING, INT ); FUNCTION This function searches for the specified or previously specified substring in the current buffer from the current position. If found, the cursor will be put on the first character of the found string. NOTE When using this function and a specified text to search for, no text will be added to the search history that appears in the SearchSet() requester! INPUTS Text - What to search for. Flags - Search flags specified as to the SearchSet(). Range - Maximum number of bytes to check for match. RESULT Regular FrexxEd error code. If zero or a positive number is returned, everything is OK, otherwise something went wrong. Extra information; which line and byte position the found string ends on, can be read with 'GetList("extra", &array[]);' SEE ALSO SearchSet() , Replace() , ReplaceSet() Search and replace, GetList() Regular expressions **1.133 SetEnv()** NAME SetEnv - Set the value of an environment variable. SYNOPSIS progress = GetEnv( Name, Contents );

```
int SetEnv( string, string );
```

```
FUNCTION
  Sets the value of an environment variable. If the variable doesn't
  already exist, it'll be created before set.
INPUTS
 Name - Name of the variable to set.
  Contents - The new contents of the variable.
RESULT
  Non-zero if OK, zero if something went wrong.
EXAMPLE
  Set, and read an environment variable:
          SetEnv("test", "foobar");
          Request(GetEnv("test"));
```
SEE ALSO

GetEnv()

### **1.134 SetInfo()**

NAME SetInfo - Set info variables. [\*] SYNOPSIS ret = SetInfo ( ID, Setting, Value [, Setting, Value [, ... ] ] ); int SetInfo ( int, STRING, STRING or INT, ... ); FUNCTION With this function you can set info variables. All internal info variables are listed and described in ReadInfo(). Setting a boolean variable to  $-1$  will make it toggle from false to true and from true to false. INPUTS ID - A valid buffer/entry/window ID, or: 0 to change the default settings for globals and default values -1 to change current buffer -2 to change all buffer settings RESULT Regular FrexxEd error code. If zero or a positive number is returned, everything is OK, otherwise something went wrong. SEE ALSO

ReadInfo()

,

PromptInfo()

**1.135 SetSave()** NAME SetSave - Save settings SYNOPSIS ret = SetSave ( Filename, BufferID ); int SetSave ( STRING, INT ); FUNCTION Generate an FPL program with the specified file name that when run will set all saved info variables to their current values. Invoked without argument (or file specified as "") will bring up a file requester. Info variables, created by FPL programs, that have their "write" bit set, will get created when that program is run. If the 'BufferID' parameter is set, the specified buffer's settings will be stored with the local settings. By default (if the parameter is left out or set to 0), the local settings will get their "default" value when stored using this function. INPUTS Filename - Name of the file to write. BufferID - A valid buffer ID.  $-1$  = current,  $0$  = default RESULT Regular FrexxEd error code. If zero or a positive number is returned, everything is OK, otherwise something went wrong. SEE ALSO ExecuteFile()

# **1.136 Sort()**

NAME Sort - Sort an array SYNOPSIS ret = Sort ( Array, NumOfItems, Flags ); int Sort ( &string[], INT, INT );

FUNCTION

```
This function sorts a one-dimensional string array in a lexigographic
  order.
INPUTS
  Array - A valid reference to a one-dimensional string array.
      If should be written like '&<array name>', i.e if the
      array variable is called 'foobar' it is '&foobar'.
  NumOfItems - If not all items are to get sorted, this specified the
      amount of sorted items from the start of the array.
      If it is negative, left out or too large, it will sort
      all items.
  Flags - Defines sorting details. Set the following bits to
      enable the functions:
      0 - case insensitive
      1 - backwards sort
RESULT
  Regular FrexxEd error code. If zero or a positive number is returned,
  everything is OK, otherwise something went wrong.
EXAMPLE
  Sort the three first items in an array:
    string array[4] = \{ "one", "two", "three", "four" \}Sort(&array, 3);
SEE ALSO
                BlockSort()
                ,
                BSearch()
```
## **1.137 Status()**

NAME Status - Write text on the status line

SYNOPSIS Status ( EntryID, Text, Update );

```
void Status ( INT, STRING, INT );
```
FUNCTION

Outputs the specified string on the default or specified status line, immediately. No string or "" means that the default status line will be updated. The 'Update' parameter control which part of the status line to update or to make the 'Text' appear in.

If the entry isn't visible, the text will appear in the status line at the bottom of the FrexxEd window.

Can be called with none to three parameters.

```
INPUTS
 ViewID - Entry ID of the status line to write on. 0 is the
      current view.
  Text - The string to write in the status line.
  Update - Flags telling which part of the status line to
      update or put the 'Text' in. Set bit 0 for the left
      part, bit 1 for the right part or both for
     both parts!
RESULT
EXAMPLE
 Update the right part of the current status line:
    Status(0, "", 2);
SEE ALSO
```
## **1.138 Stcgfn() and Stfgfp()**

ReturnStatus()

```
NAME
  Stcgfn - Returns the file name part of an entire path string.
  Stcgfp - Returns the path part of an entire path string.
SYNOPSIS
 FileName = Stcgfn ( EntirePath );
 DirName = Stcgfp ( EntirePath );
  string = Stcgfn ( string );
  string = Stcgfp ( string );
FUNCTION
 Stcgfn() returns the file part of a string that specifies the full
  search path to a file. Stcgfp() returns the path part of the same
  string.
INPUTS
 EntirePath - A string holding the full path name of a string. I.e,
        "disk:foobar/test/myfile.txt".
RESULT
 The string according the function.
SEE ALSO
```
ReadInfo()

## **1.139 Stricmp()**

NAME Stricmp - Compare strings case insensitive. [\*] SYNOPSIS Result = Stricmp ( String1, String2, Length ); int Stricmp ( string, string, INT ); FUNCTION This function compares two strings using the ASCII collating sequence, but does not distinguish between uppercase and lowercase. If 'Length' is specified, not more than 'Length' characters are compared. The relative collating sequence of the strings is indicated by the sign of the return value, as follows: Sign Meaning ---- ------ negative first string is below the second zero strings are equal positive first string is above the second This function can be called with two or three parameters INPUTS String1 - The string being compared to String2. String2 - The string being compared to String1. Length - Number of characters to compare. RESULT The sign of the return value indicates the relative collating sequence of the strings, as noted above. SEE ALSO strcmp()

## **1.140 StringChangeCase(), StringToLower(), StringToUpper()**

NAME StringChangeCase - Change case of string. StringToUpper - Upper case string. StringToLower - Lower case string. SYNOPSIS NewString = StringChangeCase ( Original, FACT ); NewString = StringToUpper ( Original, FACT ); NewString = StringToLower ( Original, FACT ); int StringChangeCase ( string, STRING ); int StringToUpper ( string, STRING );

int StringToLower ( string, STRING ); FUNCTION These functions conver the specified the input string according to the specified or current FACT. StringChangeCase() swaps all lower case letters into upper case versions and all upper case letter into lower case versions. StringToUpper() makes all letters upper case. StringToLower() makes all letters lower case. These functions can be called with one or two parameters INPUTS Original - Text to convert. FACT - Name of the FACT to use. RESULT The converted string. SEE ALSO DownCase() , SwapCase() , UpCase()

## **1.141 StringToBlock()**

```
NAME
  StringToBlock - Copy string to block. [*]
  StringToBlockAppend - Append string to block. [*]
SYNOPSIS
  ret = StringToBlock ( String, BlockID );
  ret = StringToBlockAppend ( String, BlockID );
  int StringToBlock ( string, INT );
  int StringToBlockAppend ( string, INT );
FUNCTION
  StringToBlock copies the specified string to the default or specified
  block. StringToBlockAppend appends the specified string to end of the
  default or specified block. These functions can be called with one or
 two parameters.
INPUTS
  String - The string to copy.
  BlockID - ID of the destination block. By specifying 0 (zero),
```
the default block will be used. RESULT Regular FrexxEd error code. If zero or a positive number is returned, everything is OK, otherwise something went wrong. SEE ALSO StringToClip()

```
,
ClipToString()
,
GetBlock()
```
## **1.142 StringToClip()**

```
NAME
  StringToClip - Copy string to clipboard. [*]
SYNOPSIS
  ret = StringToClip ( Unit, String );
  int StringToClip ( int, string );
FUNCTION
  Copies the specified string to clipboard.device with the specified
  unit (likely to be 0 (zero) since interprocess use of clipboard
 most often uses that unit).
CRIPPLE
  Unregistered versions of FrexxEd are not able to use this.
INPUTS
 Unit - clipboard.device unit number.
 String - String to send to clipboard.
RESULT
 Regular FrexxEd error code. If zero or a positive number is returned,
  everything is OK, otherwise something went wrong.
SEE ALSO
                ClipToString()
```
# **1.143 Strmfp()**

```
NAME
  Strmfp - Merge a path string with a file string.
SYNOPSIS
 Path = Strmfp ( Directory, File );
```
string Strmfp ( string, string ); FUNCTION Merges the directory part and the file part and returns the full path name. A slash will be entered as separator if the directory part didn't end with a colon or slash. INPUTS Directory - String holding the directory name. File - String holding the file name. RESULT The full path name of the merged parts. SEE ALSO Stcgfp() , Stcgfn() **1.144 System()** NAME System - Perform a system command. [\*] SYNOPSIS Progress = System ( Command, Input, Output ); int System ( string, STRING, STRING ); FUNCTION This is a standard system call. 'Command' will be executed as it was written on a standard shell (CLI). The function is synchronous. If you want it to run asynchronously, start the command line with "run".

'Input' and 'Output' are two optional parameters that specify from where to read input and from where to send output. An empty string is like no parameter.

#### NOTE

AmigaOS does have a huge (IMHO) weakness in programs launched from WB don't inherrit the Workbench process' path. FrexxEd tries to solve that problem by cloning the Workbench's path if invoked from it.

#### INPUTS

Command - Shell command line to perform.

Input - File to get input from.

Output - File to send output to.

#### RESULT

Standard AmigaDOS error code from the executed System() call.

```
SEE ALSO
  dos.library/System()
1.145 TimerAdd()
                NAME
  TimerAdd - Start timer execution.
SYNOPSIS
  TimerID = TimerAdd ( Repeat, FPLprogram, Seconds, Micros );
  int TimerAdd ( int, string, int, INT );
FUNCTION
  Set up a string to get executed after a specified time. The execution
  can be made to repeat the same interval or to do it only once.
  Timer controlled executions will run as fast as possible after the
  time has passed. FrexxEd's synchronos operations can prevent it to
  run vituyally as long as it wants to!
INPUTS
 Repeat - 0 - only once
      1 - repeat this!
  FPLprogram - Valid FPL program.
  Seconds - Number of seconds before execution.
  Micros - Optional number of additional micro seconds before the
     execution.
RESULT
  0 if anything went wrong, otherwise a non-zero number to be used for
  e.g TimerDelete().
SEE ALSO
                TimerDelete()
```
## **1.146 TimerDelete()**

```
NAME
  TimerDelete - Remove a timer execution.
SYNOPSIS
  TimerDelete ( TimerID );
 void TimerDelete ( int );
```
FUNCTION

Cancels an added timer execution with the specified TimerID. The TimerID specified as parameter is the number received from the TimerAdd() function call. INPUTS TimerID - A valid TimerAdd() return code. Invalid codes are ignored. -1 will cancel \*all\* timers!

#### RESULT

SEE ALSO

TimerAdd()

### **1.147 Undo()**

NAME Undo - Undos changes. SYNOPSIS Actual = Undo ( Steps ); int Undo ( INT ); FUNCTION This function undoes the latest or a specified number of changes. If called without parameter, it defaults to 1. INPUTS Steps - Number of undos to do.

RESULT

The actual number of undos that was performed.

SEE ALSO

UndoRestart() Undo concept

### **1.148 UndoRestart()**

NAME UndoRestart - Restart an undo session. SYNOPSIS Actual = UndoRestart ( Steps ); int UndoRestart ( INT ); FUNCTION This function restarts the undo session and performs one or a

specified number of undos. This lets you undo previous undos.

If called with no parameter, it defaults to one step.

INPUTS

Steps - Number of undos to do.

### RESULT

The actual number of undos that was performed.

SEE ALSO

Undo() Undo concept

## **1.149 Visible()**

```
NAME
Visible - Turn visualization on or off.
```
#### SYNOPSIS

```
Prev = Visible ( Visual );
```
int Visible ( INT );

#### FUNCTION

This function toggles visibilty of what is changed in the buffer. If set to zero (0), nothing will be seen when changed, but if set to non-zero, all changes will be instantly visualized. Multiple changes may be done invisible and result in a great time reduction spent doing those changes. This function can be called without parameter, but will then only return the current state without changing it.

### INPUTS

Visual - On  $(1)$  or off  $(0)$ .

### RESULT

Returns the previous visual state, the state which was the current before you called Visible().

```
SEE ALSO
```

```
RedrawScreen()
;
```
## **1.150 WindowAlloc()**

NAME WindowAlloc - Allocate a window data WindowFree - Free window data WindowOpen - Open a window WindowClose - Close a window

**SYNOPSIS** 

```
WindowID = WindowAlloc ( BufferID, CloneID );
  Result = WindowFree ( WindowID );
  Result = WindowOpen ( WindowID );
  Result = WindowClose ( WindowID )
  int WindowID WindowAlloc ( int, int );
  int WindowFree ( int );
  int WindowOpen ( int );
  int WindowClose ( int )
FUNCTION
  These functions deal with the window system in FrexxEd.
  WindowAlloc() is used first to set up window data. WindowOpen() pops
  up the window previously allocated, WindowClose() closes the visible
  window and WindowFree() removes the window data from memory
  completely.
INPUTS
  BufferID - The ID of the buffer that should appear in the new
      window.
  CloneID - Which window to use as template for how the new
      window's startup-looks should be.
  WindowID - WindowID of the window to affect.
RESULT
  WindowAlloc() returns a WindowID or 0 if anything goes wrong.
  For the rest, they return regular FrexxEd error code. If zero or a
  positive number is returned, everything is OK, otherwise something
  went wrong.
SEE ALSO
                NextWindow
                ,
                SetInfo
1.151 WindowToFront()
```
NAME WindowToFront - Bring FrexxEd to front.

SYNOPSIS

WindowToFront ( Mode, Id );

void WindowToFront ( INT, INT );

FUNCTION

This function asks intuition to bring FrexxEd's current or specified screen and window in front of all other screens and windows. This function can get called with no, one or two parameters. When called without parameter, it acts as if called with Mode set to '0'.

```
INPUTS
 Mode - 0 bring window to front and activate window
   1 simply bring window to front without activating it
    2 simply activate the window
    -1 Make a WindowToBack/ScreenToBack and deactivate the window
  Id - Window ID of the Window to manipulate.
RESULT
SEE ALSO
  intuition.library/WindowToFront()
```
### **1.152 Yank()**

NAME Yank - Paste the yank buffer.

#### SYNOPSIS

ret = Yank ( Number );

int Yank ( INT );

FUNCTION

This function outputs the yank buffer a specified number of times. By default, one. The yank buffer was contructed by multiple character deleting functions that were invoked in one uninterrupted sequence. This function can be called with or without parameter.

#### INPUTS

Number - Number of outputs.

#### RESULT

Regular FrexxEd error code. If zero or a positive number is returned, everything is OK, otherwise something went wrong.

SEE ALSO

```
Delete()
,
DeleteLine()
```